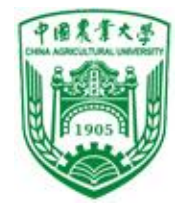

# C程序设计案例教程

## 单元5: 分支 / 选择结构程序设计

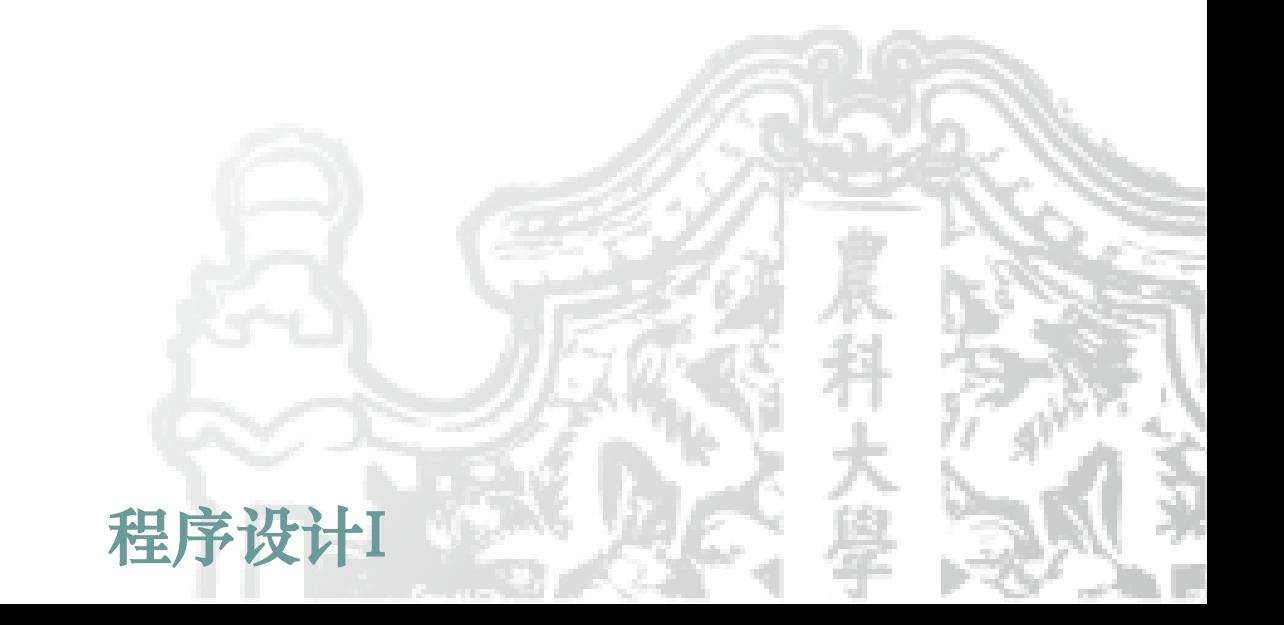

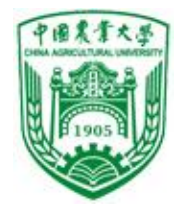

# 本章主要内容有

- 关系运算符和关系表达式 逻辑运算符和逻辑表达式
- **if**语句
- **switch**语句

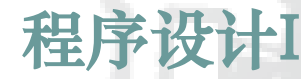

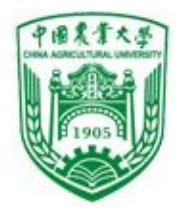

# 在C语言中,表示条件一般用关系表 达式或逻辑表达式

实现选择结构用if语句或switch语句:

- 用if语句实现双分支选择
- 用switch语句实现多分支选择

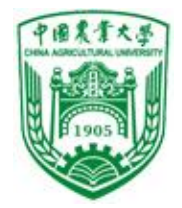

5.1 关系运算

#### "关系运算"即"比较运算,是对两个值进行比较,比 较的结果是得到真假两种值。

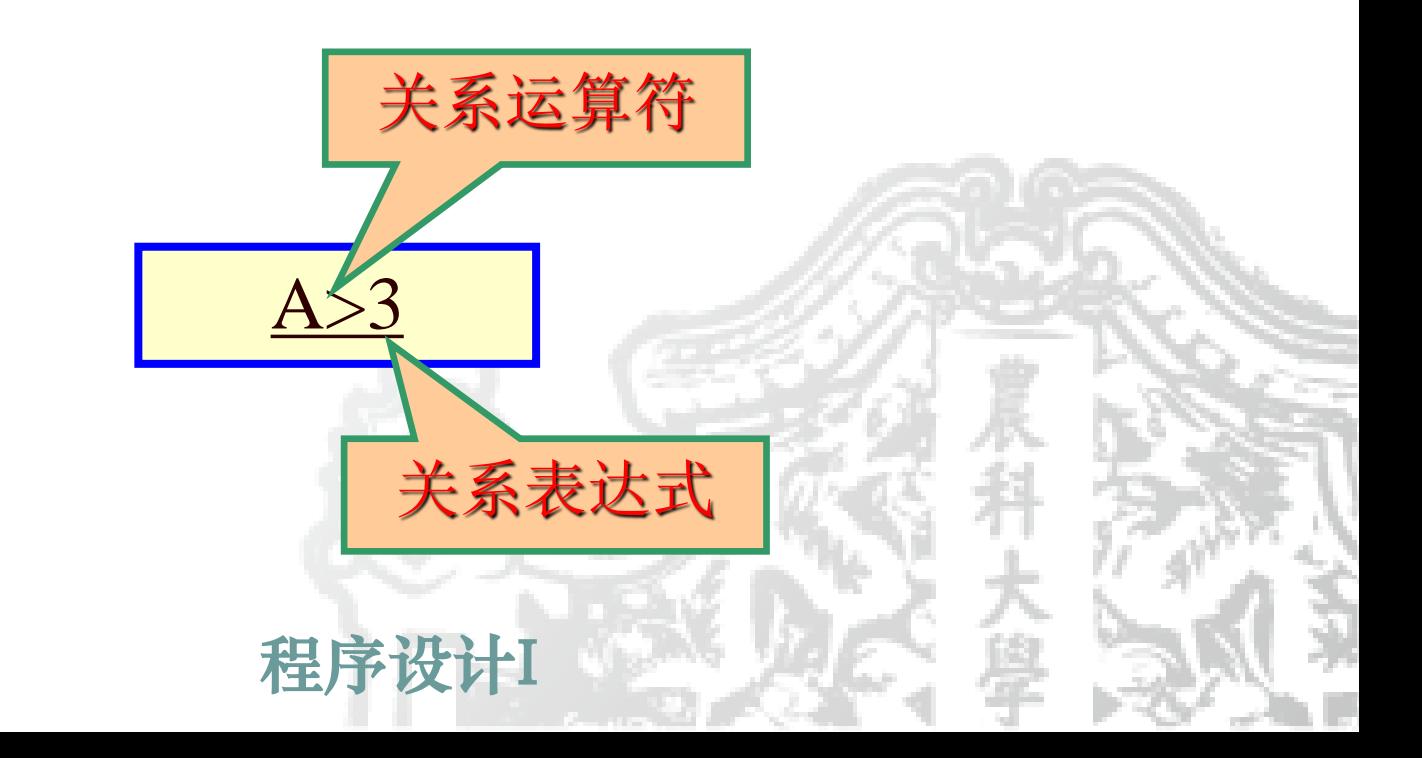

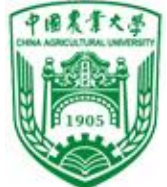

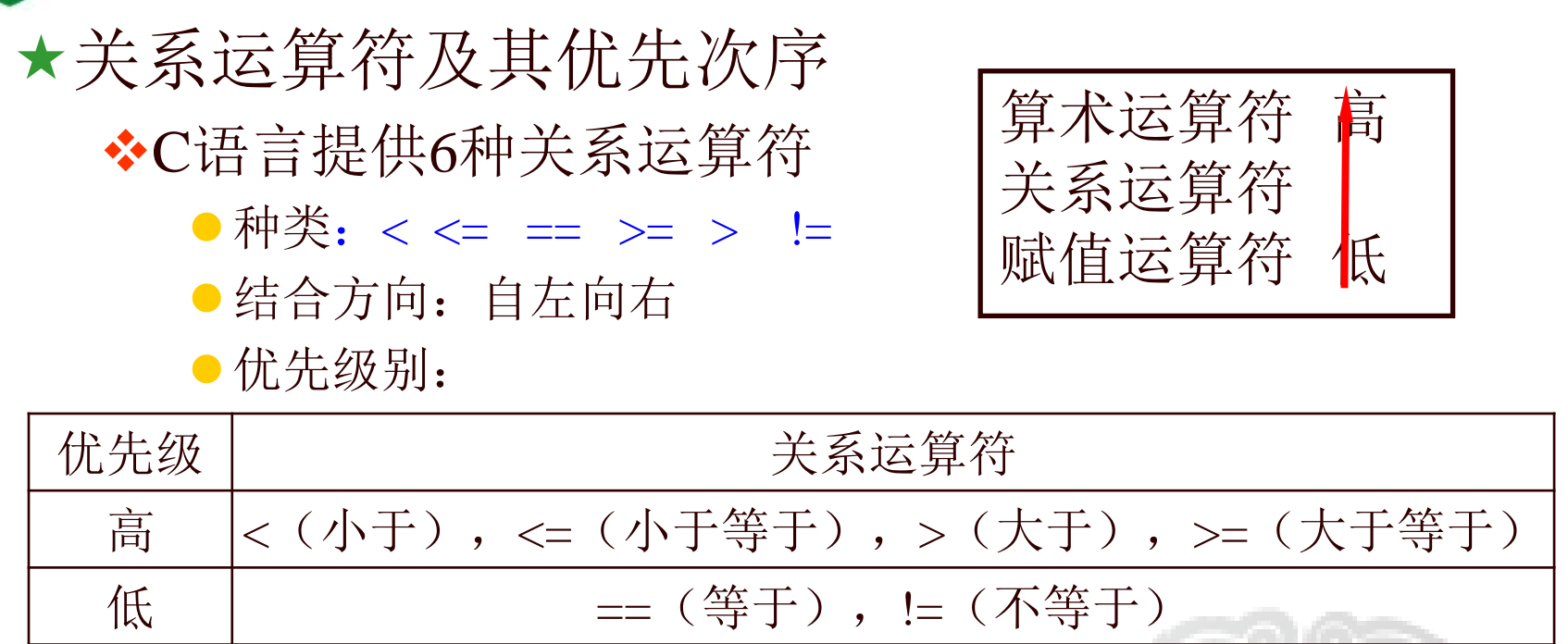

$$
c>a+b
$$
\n
$$
a>b!=c
$$
\n
$$
/
$$
\n
$$
(a>b)=c
$$
\n
$$
a==b\n
$$
/
$$
\n
$$
a==(b\n
$$
a=b>c
$$
\n
$$
/
$$
\n
$$
a=(b>c)
$$
$$
$$

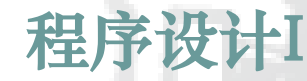

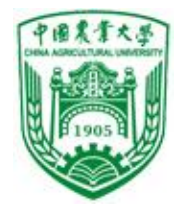

# 5.2关系表达式

结起来所得到的式子称为关系表达式 ❖定义:由关系运算符将两个可作比较运算的表达式联

a>b,  $(a+b)$ > $(b+c)$ , 5==3

◆关系表达式的值: 是逻辑值"真"或"假",用1和0表

示

int 
$$
a=3, b=2, c=1, d, f;
$$

\n $(a > b) == c$ 

\n $b + c < a$ 

\n $d = a > b$ 

\n $f = a > b > c$ 

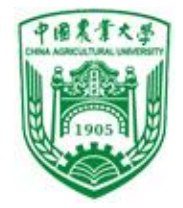

#### ❖关系运算几点注意:

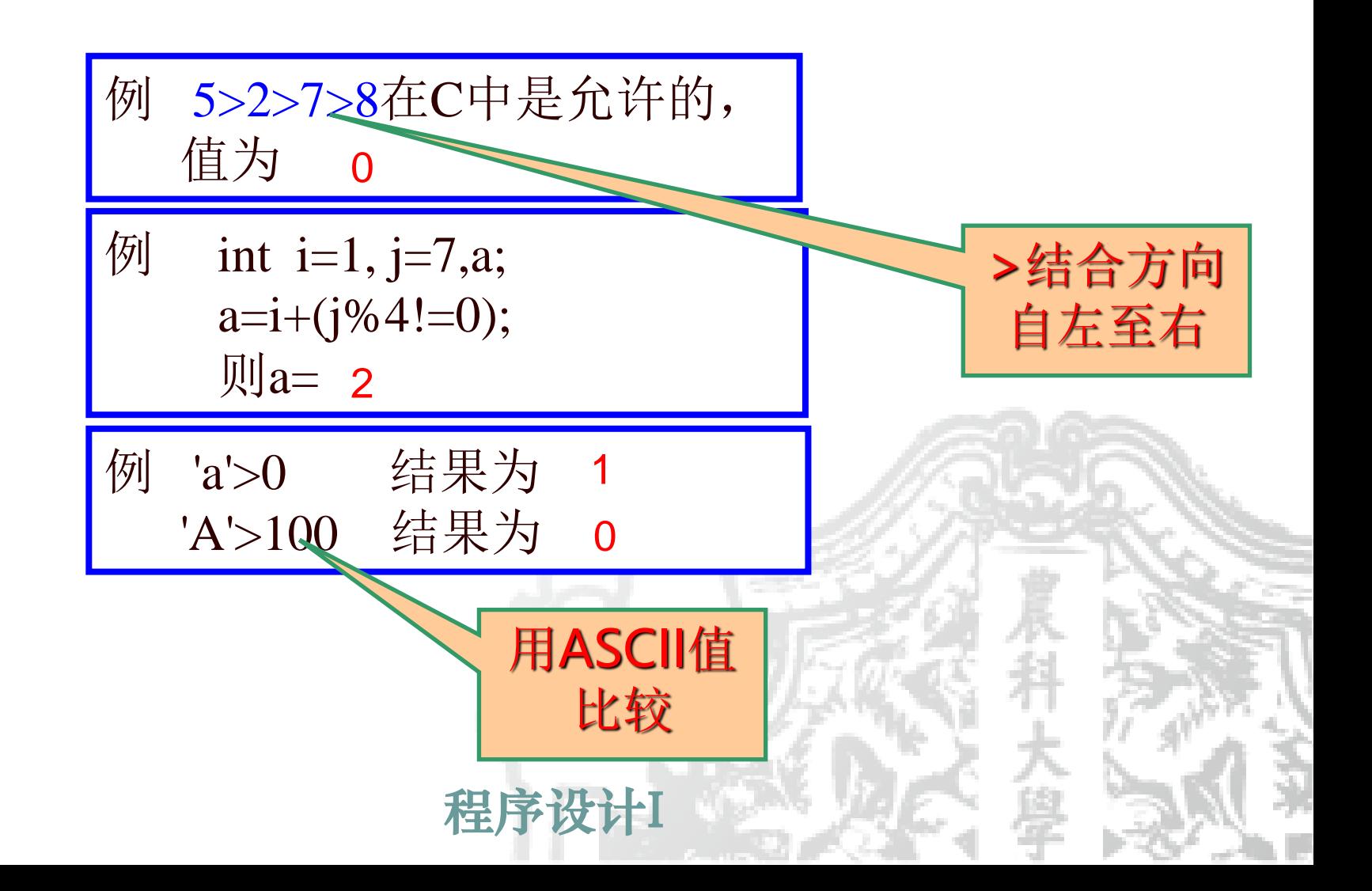

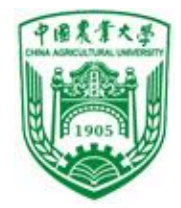

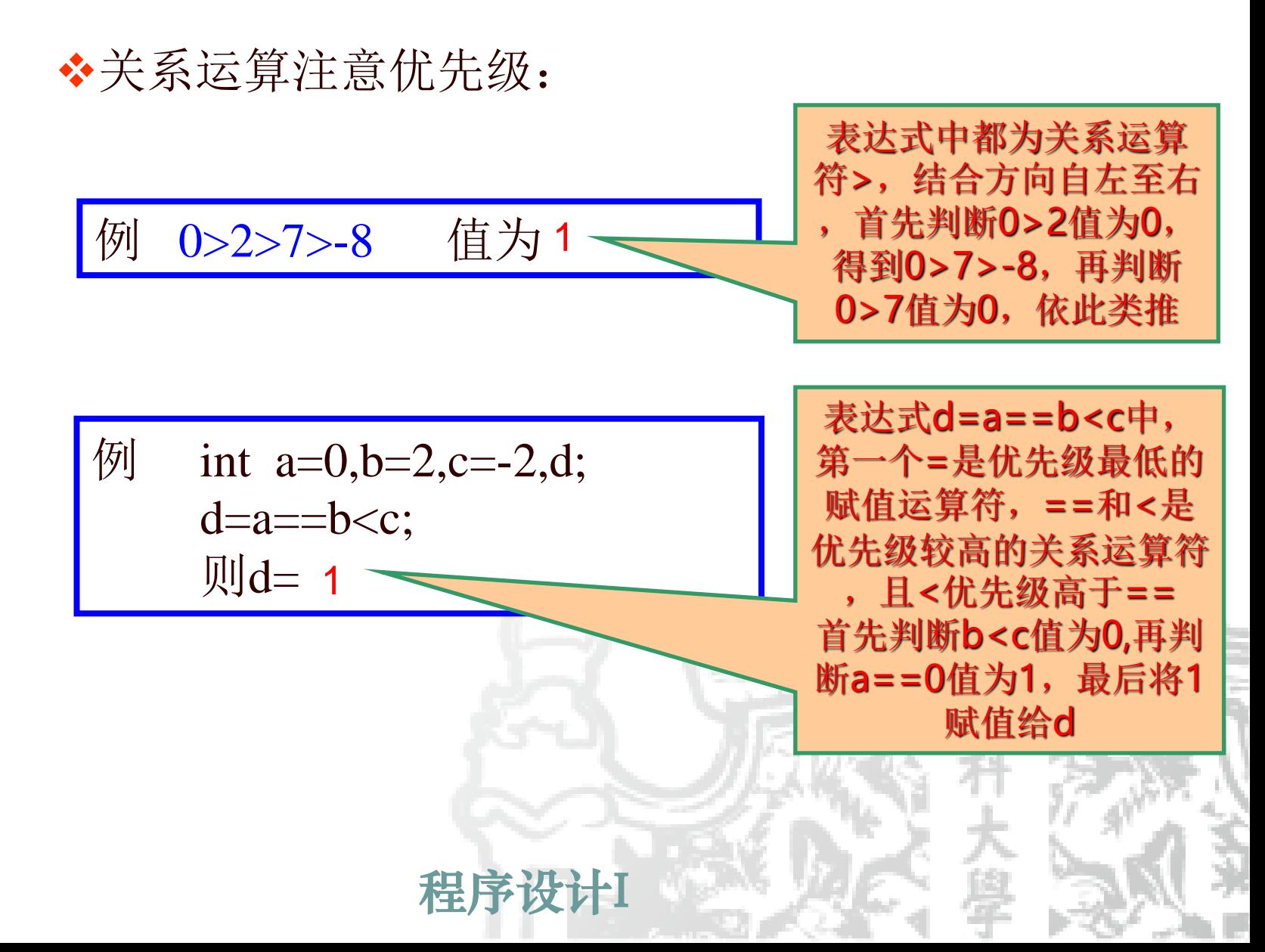

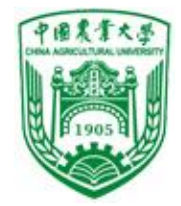

❖关系运算中应该注意 注意区分" = "与" = = " int a = 0,b =1; if(a = b) printf("a equal to b"); else printf("a not equal to b"); 应避免对实数作相等或不等于0的判断 如 1.0/3.0\*3.0==1.0 可改写为: fabs(1.0/3.0\*3.0-1.0)<1e-6

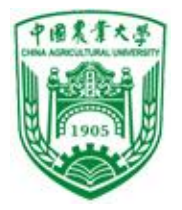

•

#### 信息与电气工程学院

5.3 逻辑运算符

<sup>◼</sup> 逻辑运算符用于对逻辑对象进行运算。 C 语言有三种逻辑运算符

"&&"和" ||"是双目运算符 "!"是单目运算符

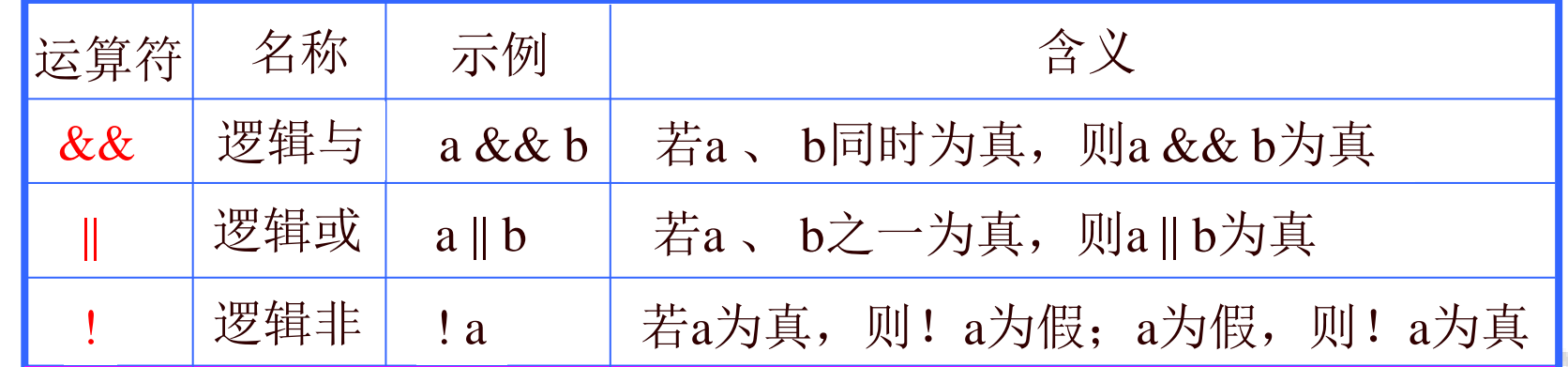

#### 逻辑运算与其它运算的关系:

- 逻辑运算的运算对象必须具有真假值(逻辑值),而关 系运算的运算对象都需要相同类型。
- ! 运算具有最低级, 通过括号可改变 优先级。|| 和&& 低于关系运算级别,!高于算术运算级

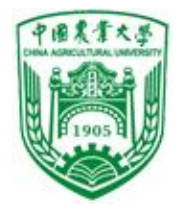

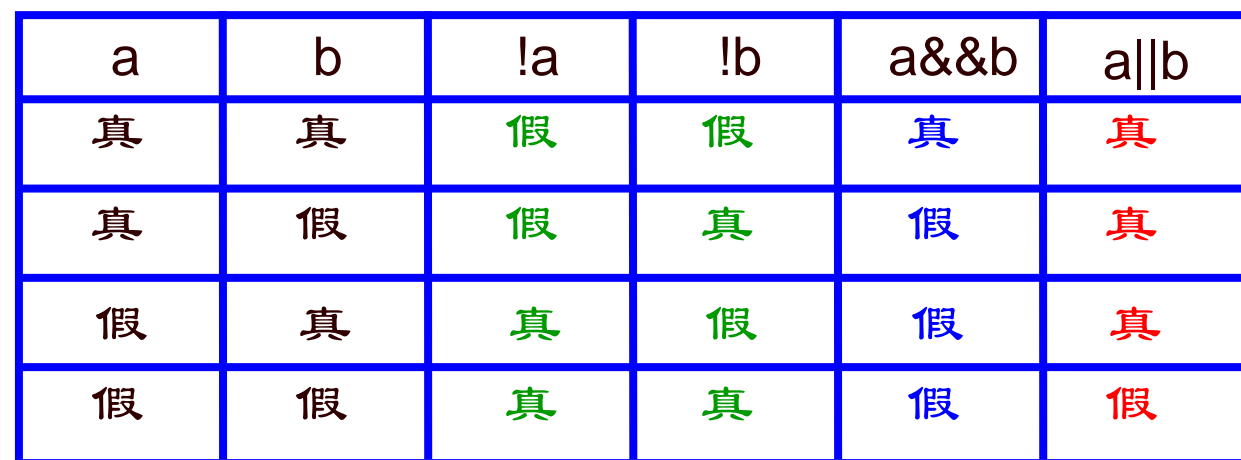

#### ❖逻辑运算真值表

❖逻辑运算符的优先次序

(!a)||(a>b) //写成 !a||a>b 例:优先次序 (a>b)&&(x>y) //写成 a>b&&x>y (a==b)||(x==y) //写成 a==b||x==y  $!$  (非) ,  $\&$  (与),  $|$  (或) 优先次序: 高 (2) (11) (12)低 结合方向:从右向左 从左向右 从左向右

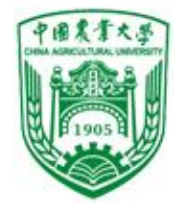

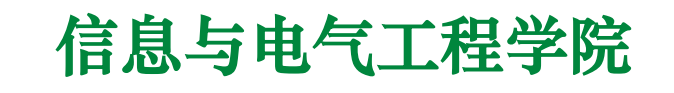

5.4逻辑表达式

用逻辑运算符将关系表达式或逻辑量连接起来的式子就 是逻辑表达式。

C语言中, 运算对象: , 运算结果: 0表示"假" , 非0表示"真", , 1表示"真" ,

\n
$$
\frac{1}{2}
$$
\n

\n\n (a)  $\frac{a}{3}$ \n

\n\n $\frac{1}{2}$ \n

\n\n (b)  $\frac{1}{2}$ \n

\n\n (c)  $\frac{1}{2}$ \n

\n\n (d)  $\frac{1}{2}$ \n

\n\n (e)  $\frac{1}{2}$ \n

\n\n (f)  $\frac{1}{2}$ \n

\n\n (g)  $\frac{1}{2}$ \n

\n\n (h)  $\frac{1}{2}$ \n

\n\n (i)  $\frac{1}{2}$ \n

\n\n (j)  $\frac{1}{2}$ \n

\n\n (k)  $\frac{1}{2}$ \n

\n\n (l)  $\frac{1}{2}$ \n

\n\n (m)  $\frac{1}{2}$ \n

\n\n (m)  $\frac{1}{2}$ \n

\n\n (n)  $\frac{1}{2}$ \n

\n\n (n)  $\frac{1}{2}$ \n

\n\n (n)  $\frac{1}{2}$ \n

\n\n (n)  $\frac{1}{2}$ \n

\n\n (n)  $\frac{1}{2}$ \n

\n\n (n)  $\frac{1}{2}$ \n

\n\n (n)  $\frac{1}{2}$ \n

\n\n (n)  $\frac{1}{2}$ \n

\n\n (n)  $\frac{1}{2}$ \n

\n\n (n)  $\frac{1}{2}$ \n

\n\n (n)  $\frac{1}{2}$ \n

\n\n (n)  $\frac{1}{2}$ \n

\n\n (n)  $\frac{1}{2}$ \n

\n\n (n)  $\frac{1}{2}$ \n

\n\n (n)  $\frac{1}{2}$ \n

\n\n (n)  $\frac{1}{2}$ \n

\n\n (n)  $\frac{1}{2}$ \n

\n\n (n)  $\frac{1}{$ 

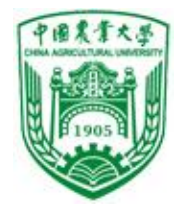

#### ❖逻辑运算中的注意点:

短路特性: 逻辑表达式求解时, 并非所有的逻辑运算符 都被执行,只是在必须执行下一个逻辑运算符才能求 出表达式的解时,才执行该运算符。

a&&b&&c //只在a为真时,才判别b的值; 只在a、b都为真时,才判别 c的值 a||b||c //只在a为假时,才判别b的值; 只在a、b都为假时,才判别 c的值

$$
\stackrel{\text{...}}{=} a=1; b=2; c=3; d=4; m=1; n=1; \newline \text{...} \quad (m=a>b) \& \& (n=c>d)
$$

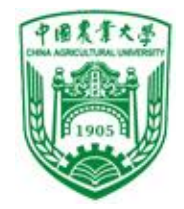

#### ❖复杂逻辑条件的表述

#### 判断某一年year是否为闰年

程序设计I 判别闰年的条件(int year): 能被4整除:  $year%4==0$ 能被4整除但不能被100整除:  $(year\%4==0)\&&(year\%100!=0)$ 能被400整除:  $year\%400==0$ 综合起来:  $((year\%4==0) \& \& (year\%100!=0)) || (year\%400==0)$  $(year\%4 == 0&&year\%100 != 0)||(year\%400 == 0)$ 优化语句:

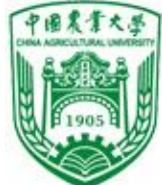

# 5.4 if 语句 (条件选择语句)

- If语句的三种形式
	- ❖形式一:
		- 格式: if (表达式) 语句

⚫执行过程:

说明:

"表达式"**:**除常见的关系表 达式或逻辑表达式外,也允许 是其它类型的数据,如整型、 实型、字符型等。

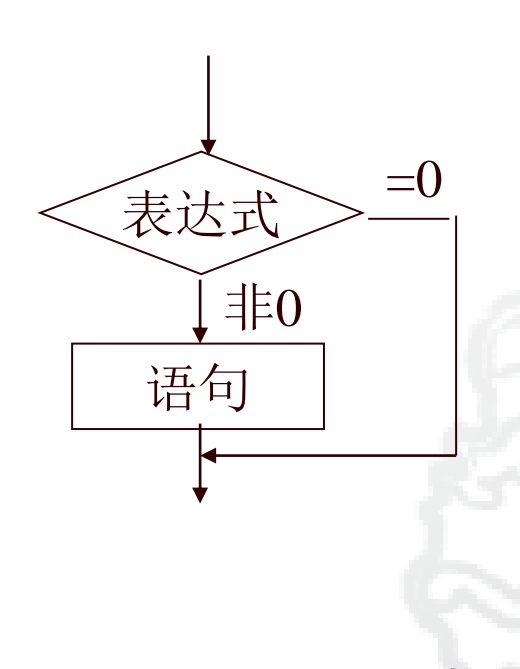

程序设计I main() { int x , y ;  $x=20;$  $y=10;$ if  $(x>y)$ printf("% $d$ ",x); } 没有";"

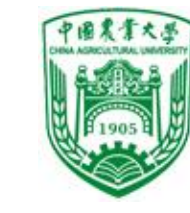

# IF语句格式一举例

- 计算 x 和 y 之间的最大值, 存入 z;
	- $\blacktriangleright$   $Z=X$ ;
	- $\triangleright$  if (x<y) z=y;
	- $\triangleright$  printf("max(%d,%d)=%d",x,y,z);

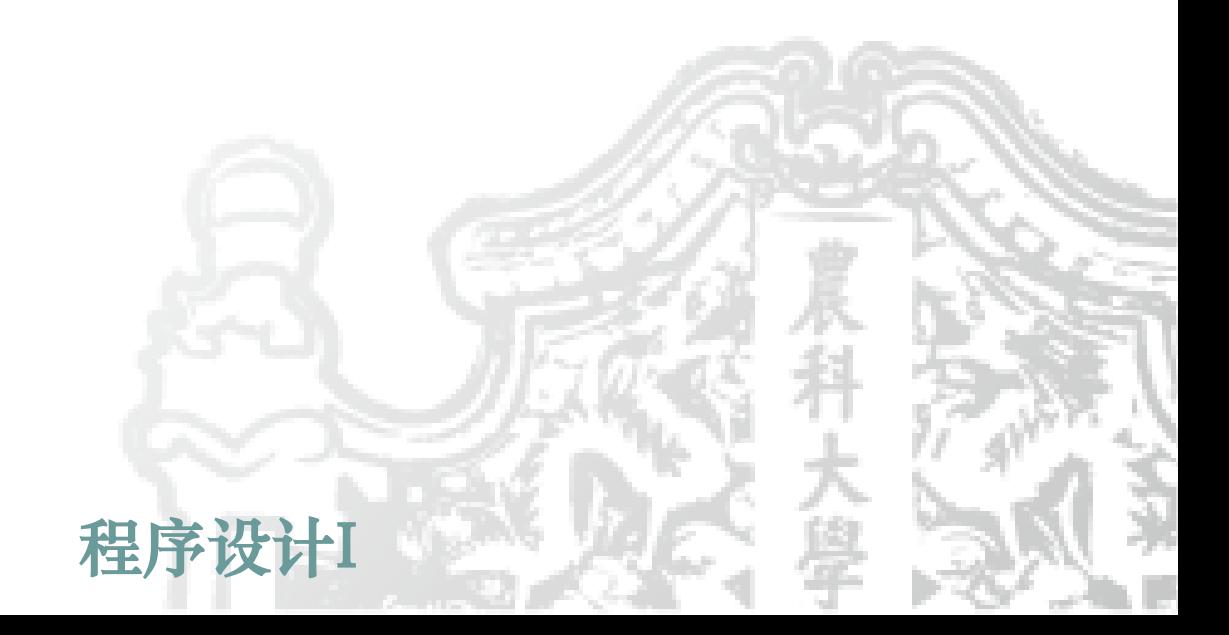

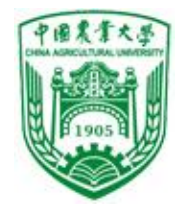

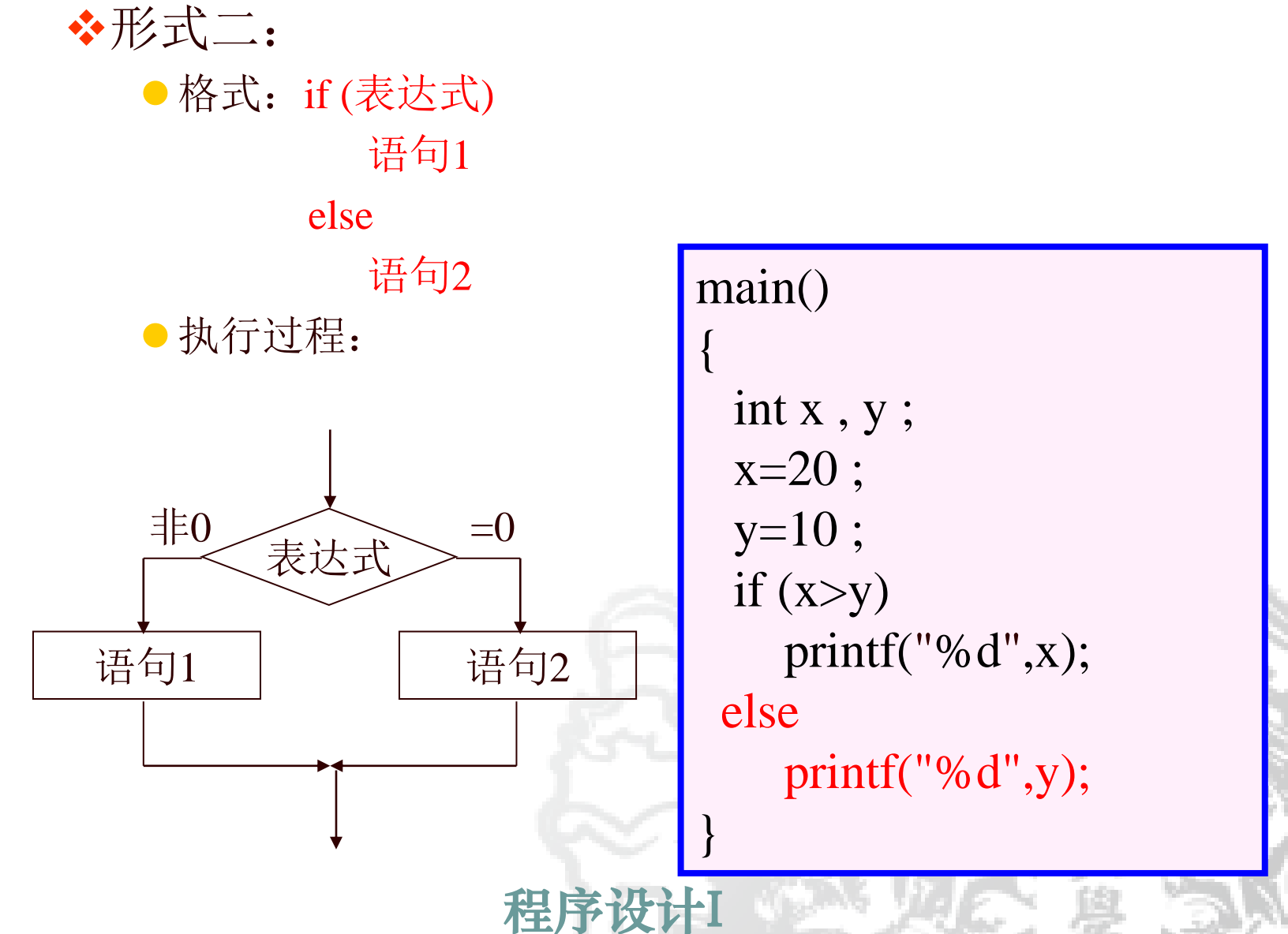

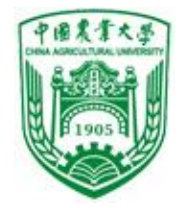

# If语句格式二举例

- 计算 x 和 y 之间的最大值, 存入 z;
	- $\triangleright$  if  $(x < y)$  z=y;
	- $\rightarrow$  else  $z=x$ ;
	- $\triangleright$  printf("max(%d,%d)=%d",x,y,z);

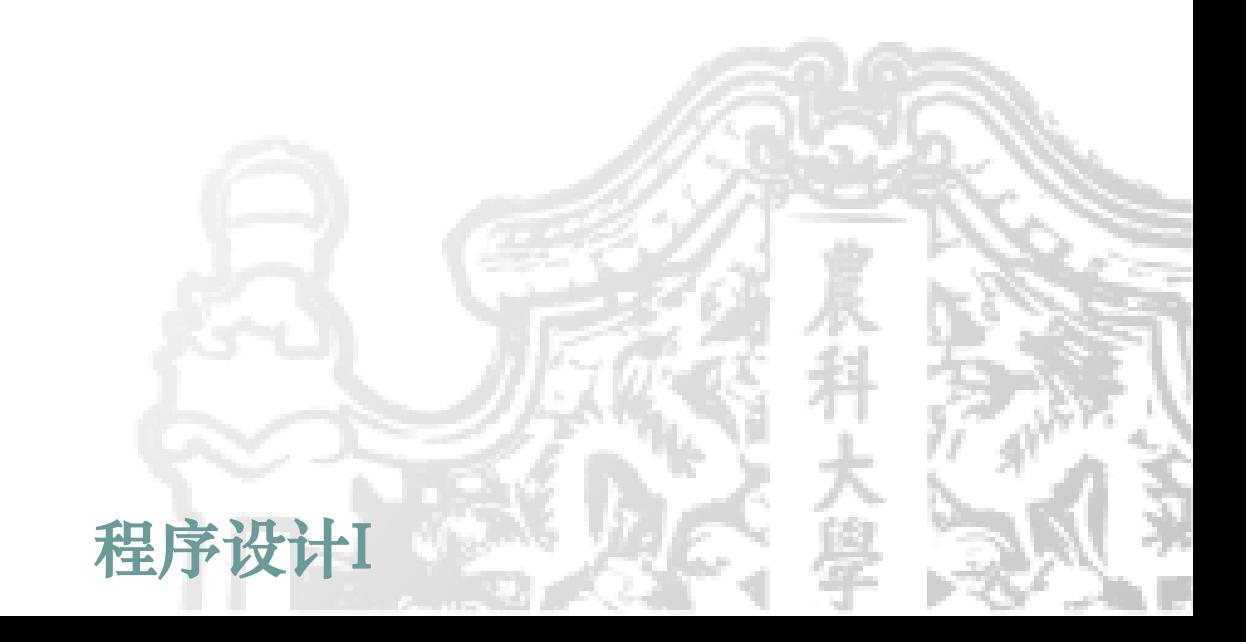

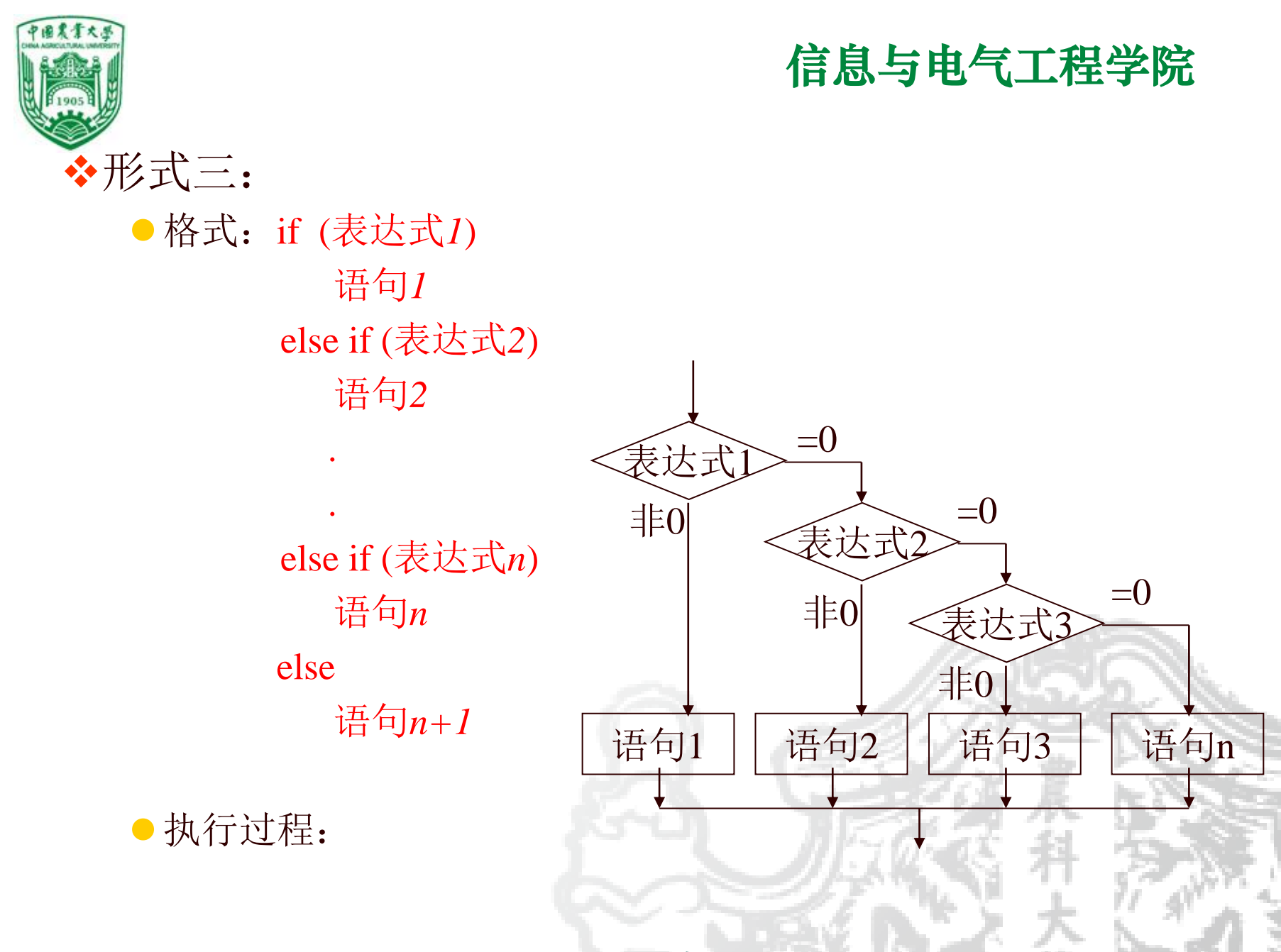

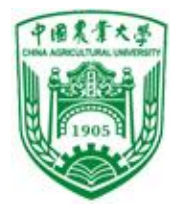

必须有

 $\frac{1}{2}$   $\frac{1}{2}$   $\frac{1}{2}$ 

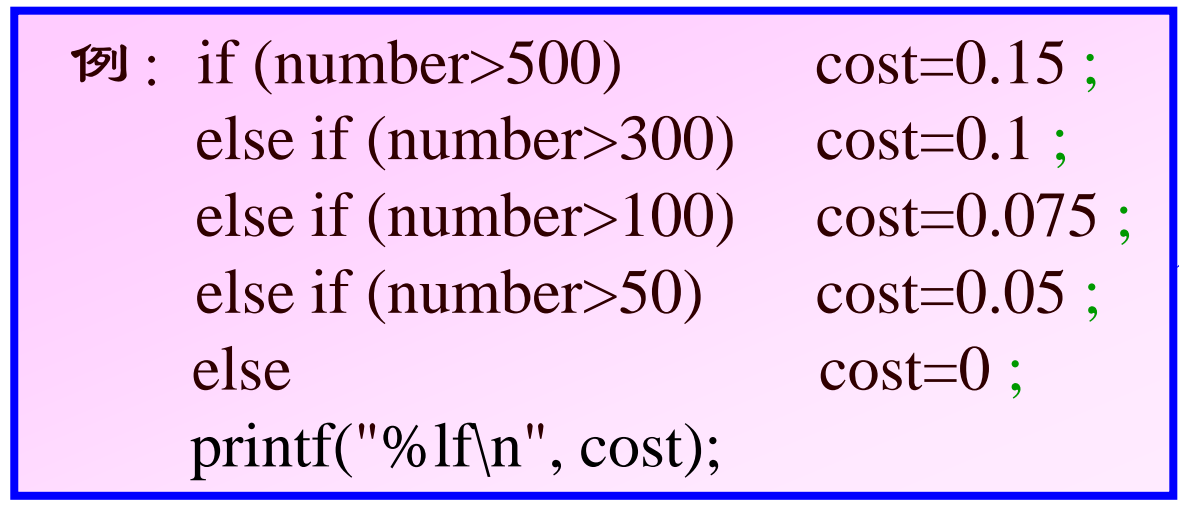

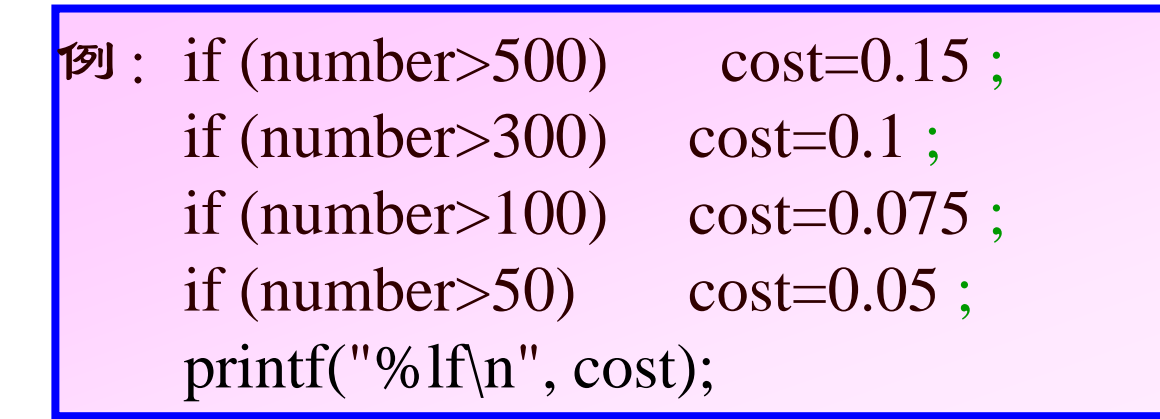

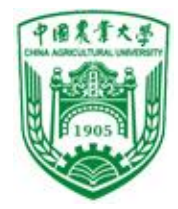

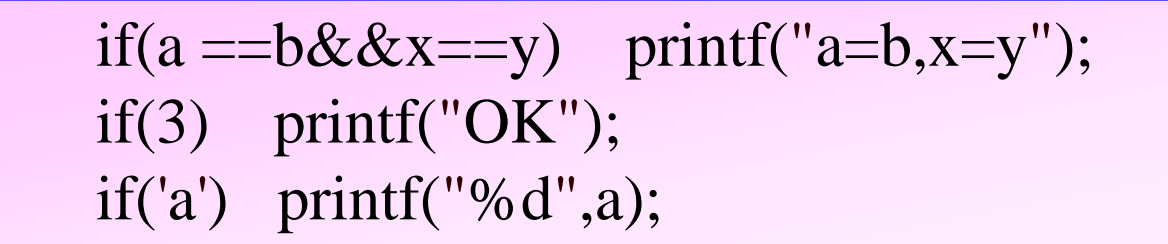

#### ● if 后面的语句可以是复合语句, 必须要加{ }

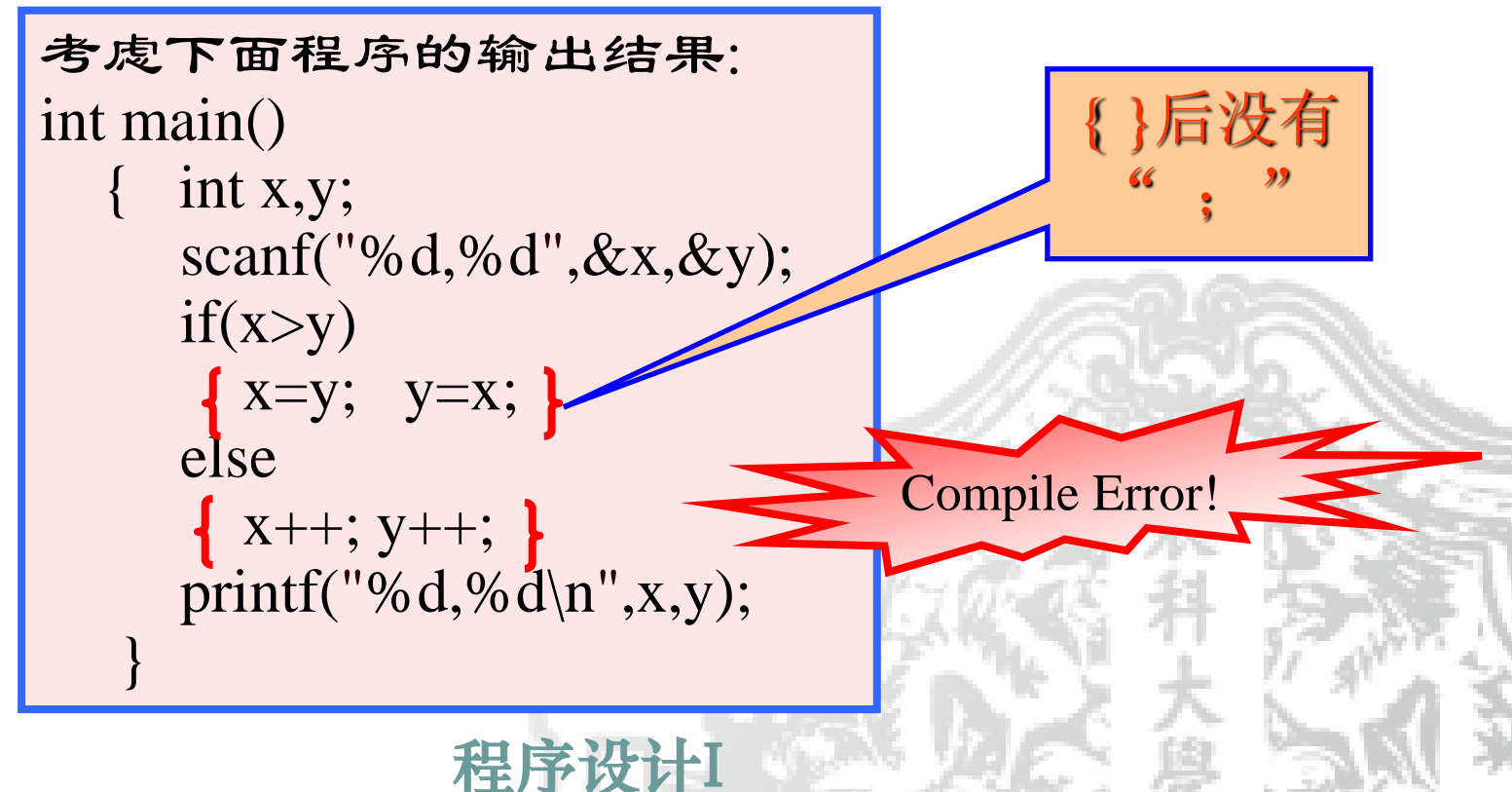

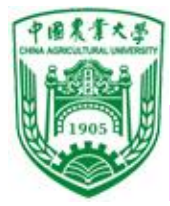

例:输入两个数并判断两数是否相等

```
程序设计I
\#include \ltstdio.h>int main()
 { 
  int a,b;
  printf("Enter integer a:");
  scanf("%d",&a);
  printf("Enter integer b:");
  scanf("%d",&b);
  if(a==b)printf("a==b\n\rangle n");
  else
    printf("a!=b\n");
 }
```
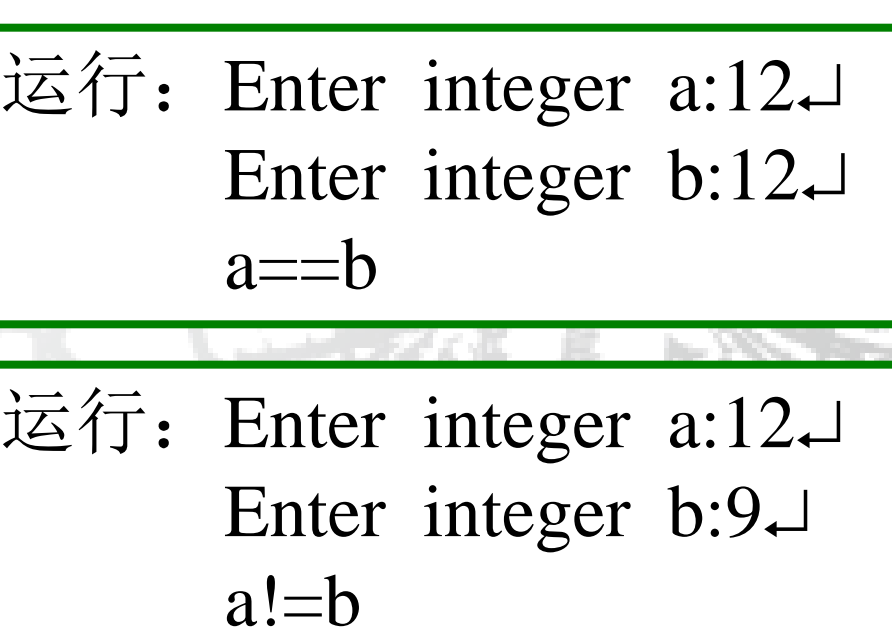

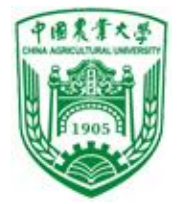

#### 例:判断输入字符种类

```
#include<stdio.h> 
int main()
{ char c;
  printf("Enter a character:");
  c=getchar();
  if(c\langle 32 \rangle) printf("The character is a control character\n");
  else if(c>='0'&&c<='9') printf("The character is a digit\langle n'');
  else if(c>='A'&&c<='Z') printf("The character is a capital letter\langle n'' \rangle;
  else if(c>='a'&&c<='z') printf("The character is a lower letter\langle n'' \rangle;
  else printf("The character is other character\n");
 }
```
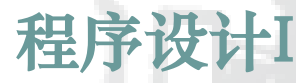

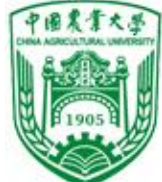

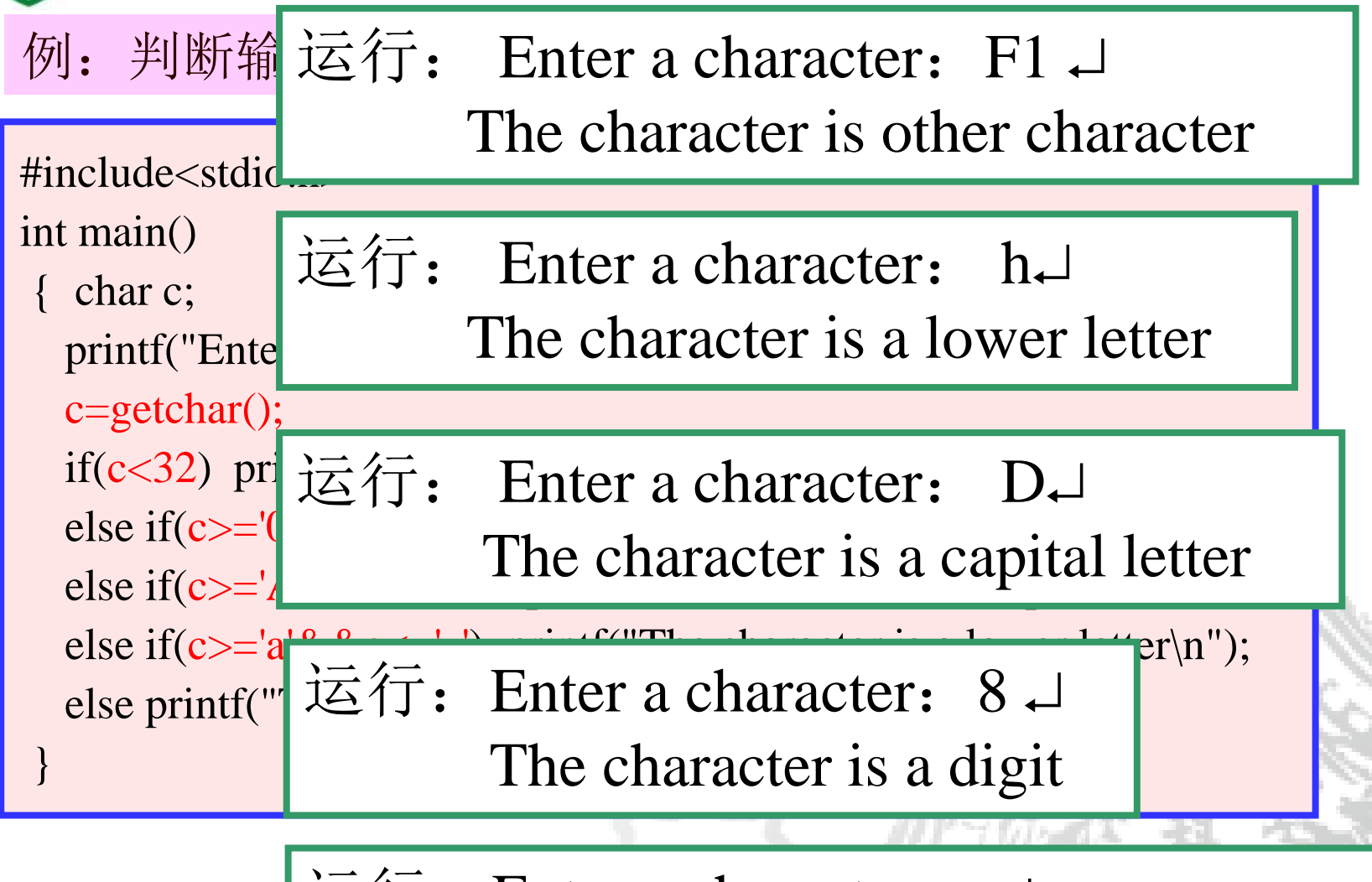

The character is a control character 运行: Enter a character:  $\Box$ 

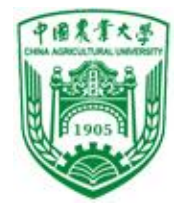

#### 例5.1:输入两个实数,按由小到大的次序输出两数

```
#include <stdio.h>
int main()
{ 
 float a,b,t ;
 scanf("%f,%f",&a,&b);
 if(a>b){t=a; a=b; b=t; }printf("%5.2f,%5.2f",a,b);
}
                  输入: 3.6, -3.2 -1
```
程序 <sup>相山山</sup>

输出: -3.20, 3.60

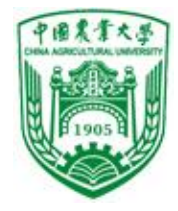

例5.2:输入两个数,输出较大值

```
\#include \ltstdio.h>int main()
\left| \right|int a,b,c; 
  scanf("%d,%d",&a,&b); 
  if (a>b){c=a;}
  else
       {c=b; }printf("%d\<sup>"</sup>, c);
  return 0;
}
```
输入: 3,7 → 输出:7.00

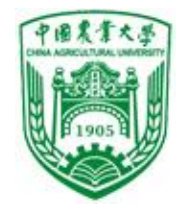

#### If 语句的嵌套

- If语句中又包含一个或多个if语句称为if语句的嵌套。
- ●实际上只要将前述if语句的形式1和2中的内嵌语句用 一个if语句代替,即成为if语句的嵌套。
- 嵌套的if语句还可以嵌套另一个if语句, 形成多重嵌套。 ❖一般形式:

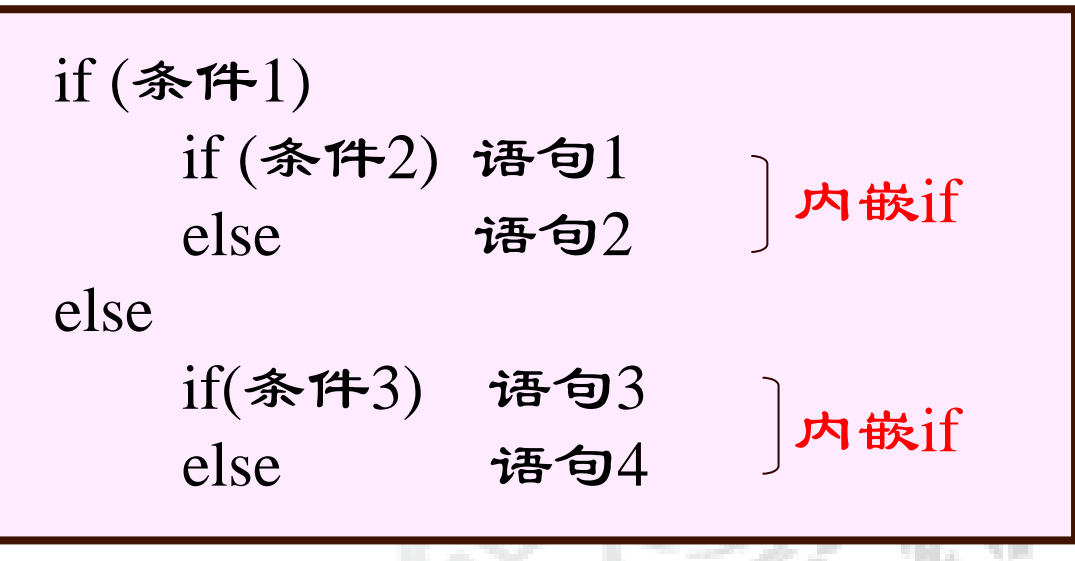

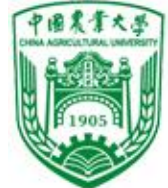

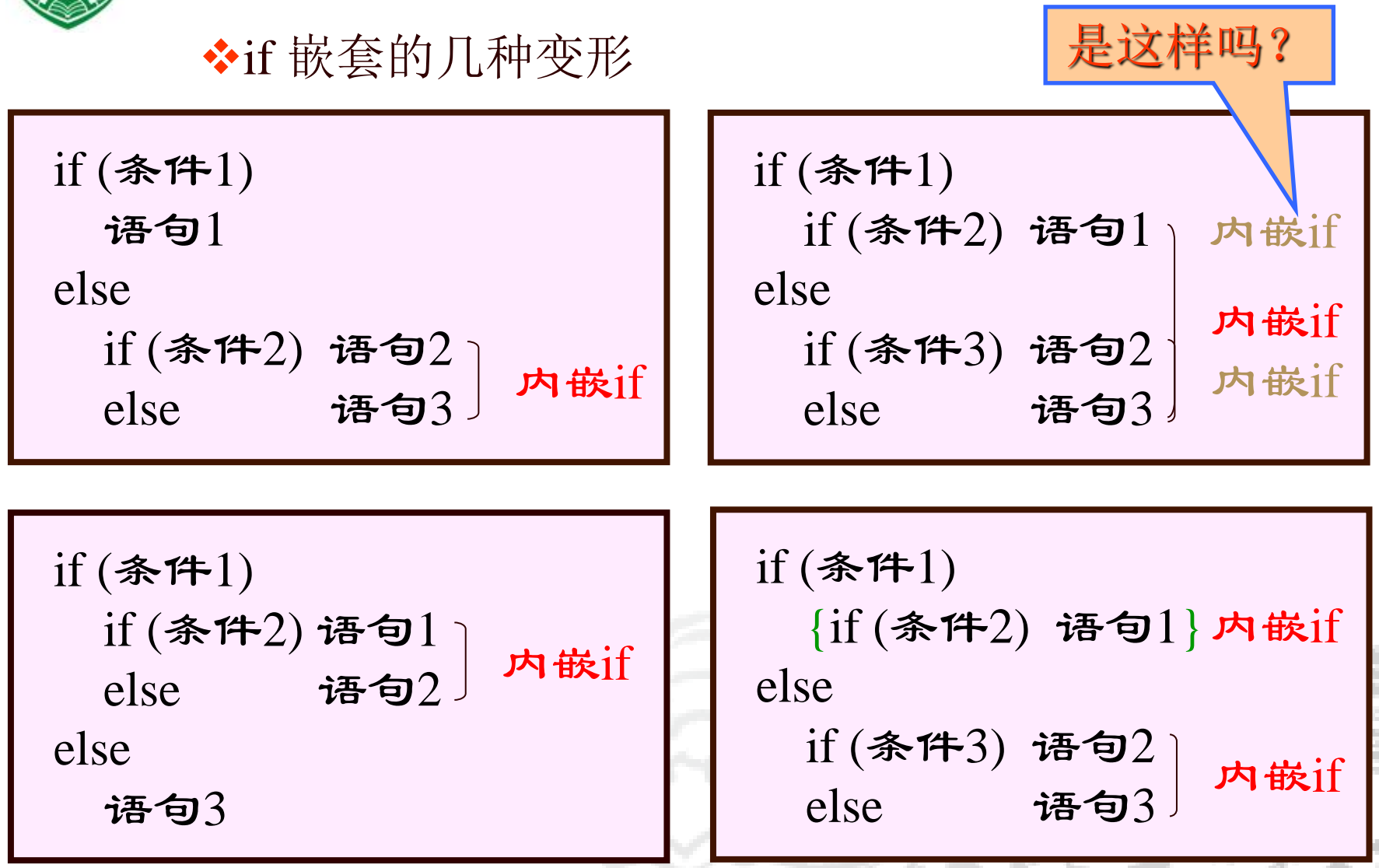

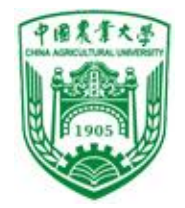

注意:

- 1) 多个嵌套的结果, else存在匹配的问题: else 总是与最近的尚未匹配的 if 匹配。
- 2) 格式化问题: 同一级的 if-else都向左缩进一定 的空格。

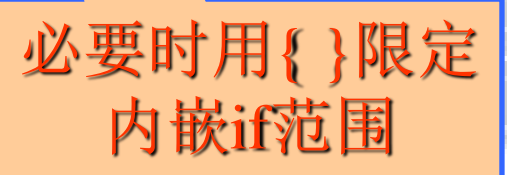

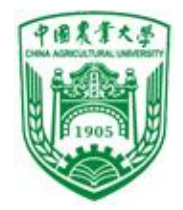

#### ◆if ~ else 配对原则: 缺省{ }时, else总是和它 上面离它最近的未配对的if 配对。

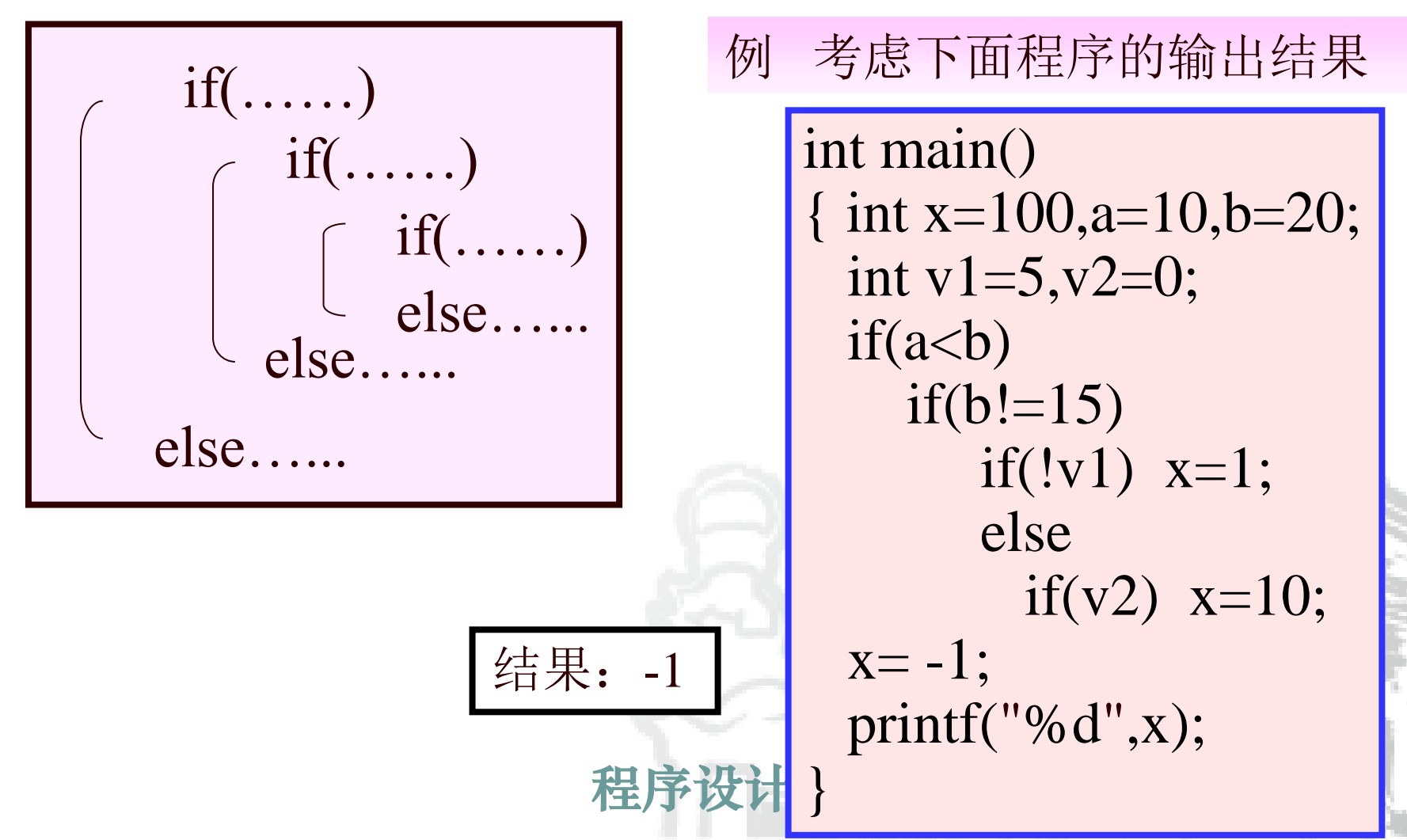

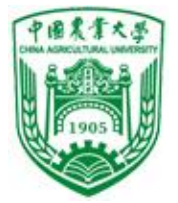

}

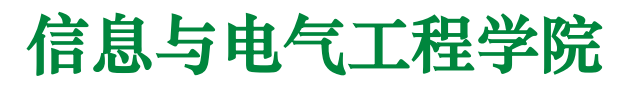

#### 例:输入两个数并判断其大小关系

程序设计I

```
#include <stdio.h>
int main()
\{ int x,y;
  printf("Enter integer x,y:");
  scanf("%d,%d",&x,&y);
  if(x!=y)if(x>y) printf("X>Y\n");
    else printf("X<Y\n");
  else
    printf("X = Y\n\rightharpoonup");
```
Enter integer  $x,y:12,23 \rightarrow$ X<Y Enter integer  $x,y:12,6$  $X > Y$ Enter integer  $x,y:12,12 \rightarrow$  $X = Y$ 

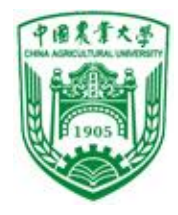

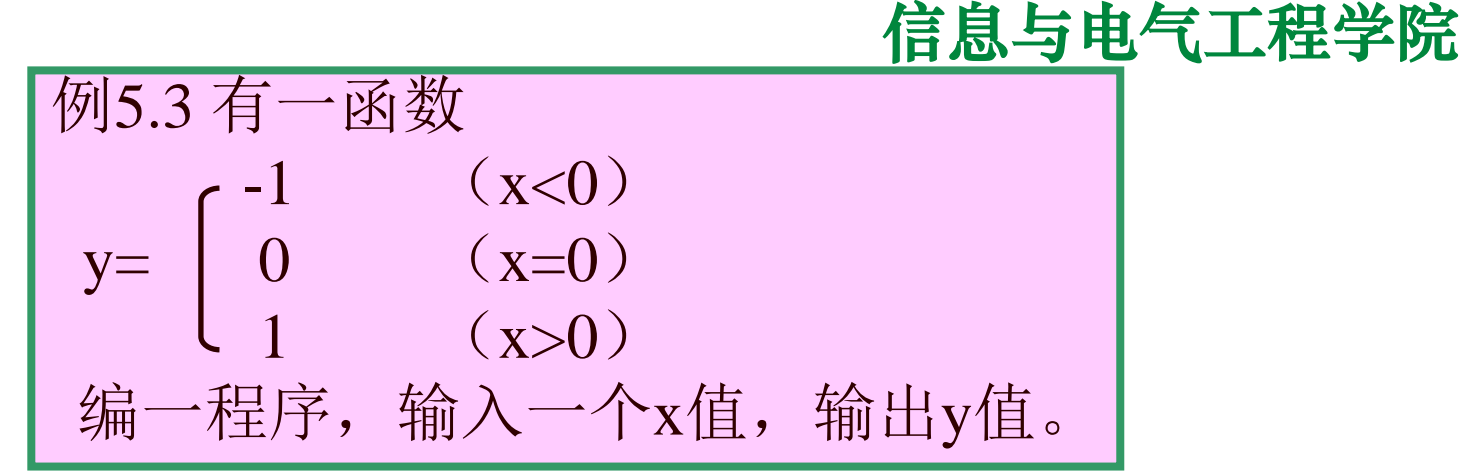

- #include<stdio.h>
- int main()
- $\blacktriangleright$
- int x,y;
- $\blacktriangleright$  scanf("%d", &x);
- $\rightarrow$  {
- 程序段
- $\longrightarrow$
- printf("x=%d,y=%d\n",x,y);
- return 0;
- $\blacktriangleright$

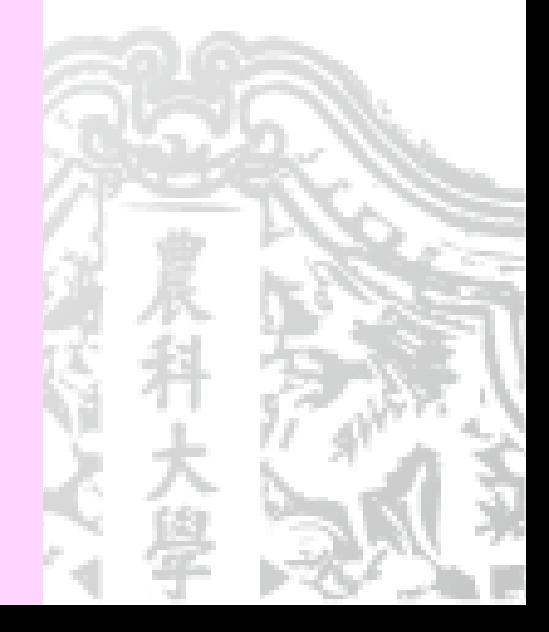

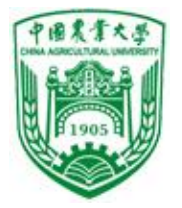

程序1: int main( ) { int x,y; scanf("%d",&x); if(x<0) y= -1; else if(x==0) y=0; else y=1; printf("x=%d,y=%d\n" ,x,y); }

程序<mark>上</mark> 程序2: int main( ) { int x,y; scanf("%d",&x); if(x $>=$ 0); if(x>0)  $y=1$ ; else y=0; else  $y=-1$ ; printf("x=%d,y=%d\n",x,y); }

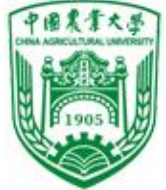

程序 程序3: main( )  $\{$  int x,y; scanf("%d",&x);  $y=-1$ ;  $if(x>=0)$ if(x $>0$ ) y=1; else y=0; printf("x=%d,y=%d\n",x,y); } 输入 :-2 得到: x=-2,y=0 程序3改: int main( )  $\{$  int x, y; scanf("%d", &x);  $y=-1$ ;  $if(x>=0)$ { if(x>0) y=1; } else y=0; printf("x=%d,y=%d\n",x,y); } 请考虑: y=1或y=0时, if语句应 该如何写? { }什么情况下可以不要?

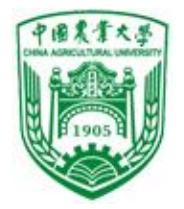

### ▶if 语句+复合语句

```
#include <stdio.h>
int main()
{
 int x,y;
 scanf("%d",&x); 
 if (x<0){
  y=-1;printf("x=%d,y=%d\n",x,y);
 }
 return 0;
}
                                   #include <stdio.h>
                                   int main()
                                    {
                                     int x,y;
                                     scanf("%d",&x); 
                                     if (x<0)y=-1;printf("x=%d,y=%d\n",x,y);
                                     return 0;
                                    }
```
程序设计

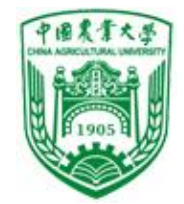

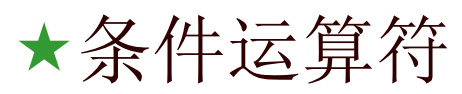

 if语句中,当表达式为"真"和"假"时,都只执行一个 赋值语句给同一个变量赋值时,可以用条件运算符处理。

if  $(a>b)$  max=a; else max=b;

$$
\longrightarrow \boxed{\text{max}=(a>b)? a:b;}
$$

表达式1?表达式2:表达式3

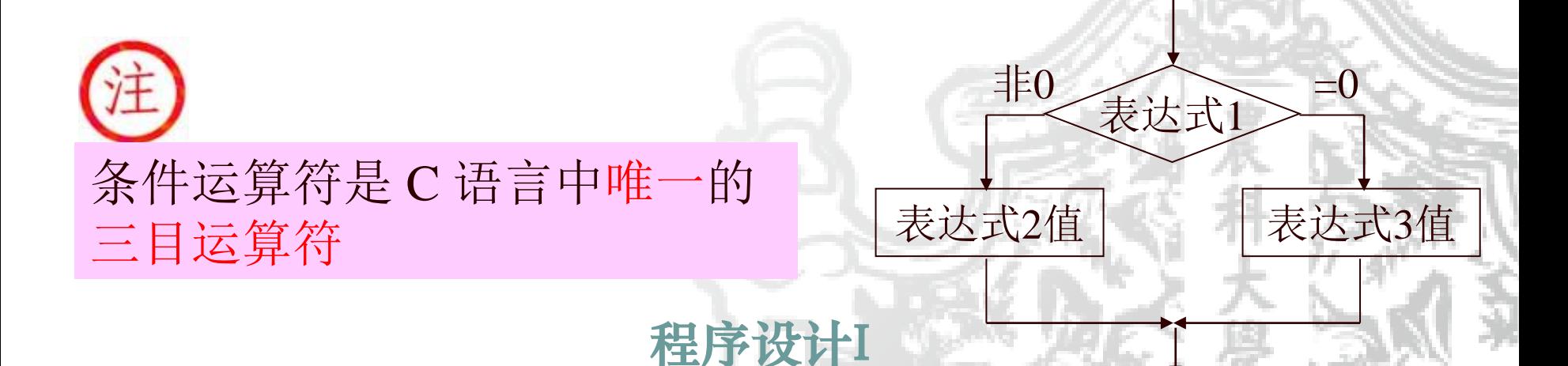

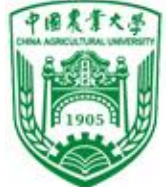

程序设计I ❖条件运算符练习 例 (a==b)? 'Y':'N' (x%2==1)?1:0 (x>=0)?x:-1\*x (c>='a' && c<='Z')?c-'a'+'a':c ❖条件运算符几点说明: ⚫条件运算符可嵌套 ⚫优先级: 13 ⚫结合方向:自右向左 ⚫表达式1?表达式2:表达式3 类型可以不同,表达式 值取表达式2和表达式3中较高的类型 x? 'a':'b' //x=0,表达式值为'b'; x≠0,表达式值为'a' x>y?1:1.5 //x>y ,值为1.0; x<y ,值为1.5 max=(a>b)? a:b; //max=a>b? a:b; 嵌套:x>0?1:(x<0?-1:0) a>b?a:c>d?c:d a>b?a:(c> d?c:d) 例 求 a+|b| printf("a+|b|=%d\n",b>0?a+b:a-b);

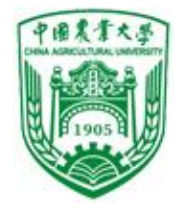

}

#### 信息与电气工程学院

#### 例5.4 输入一个字母,大写转小写,然后输出字母

```
\#include \ltstdio.h>int main()
{ char ch;
  scanf("%c",&ch);
  ch=(ch>='A' && ch<='Z')?(ch+32) : ch;
  printf("%c"
,ch);
```

$$
\boxed{\text{\AA}: A}
$$
\n
$$
\text{mH}: a
$$

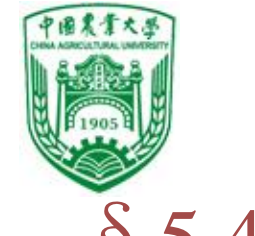

# § 5.4 switch语句(多分支选择语句)

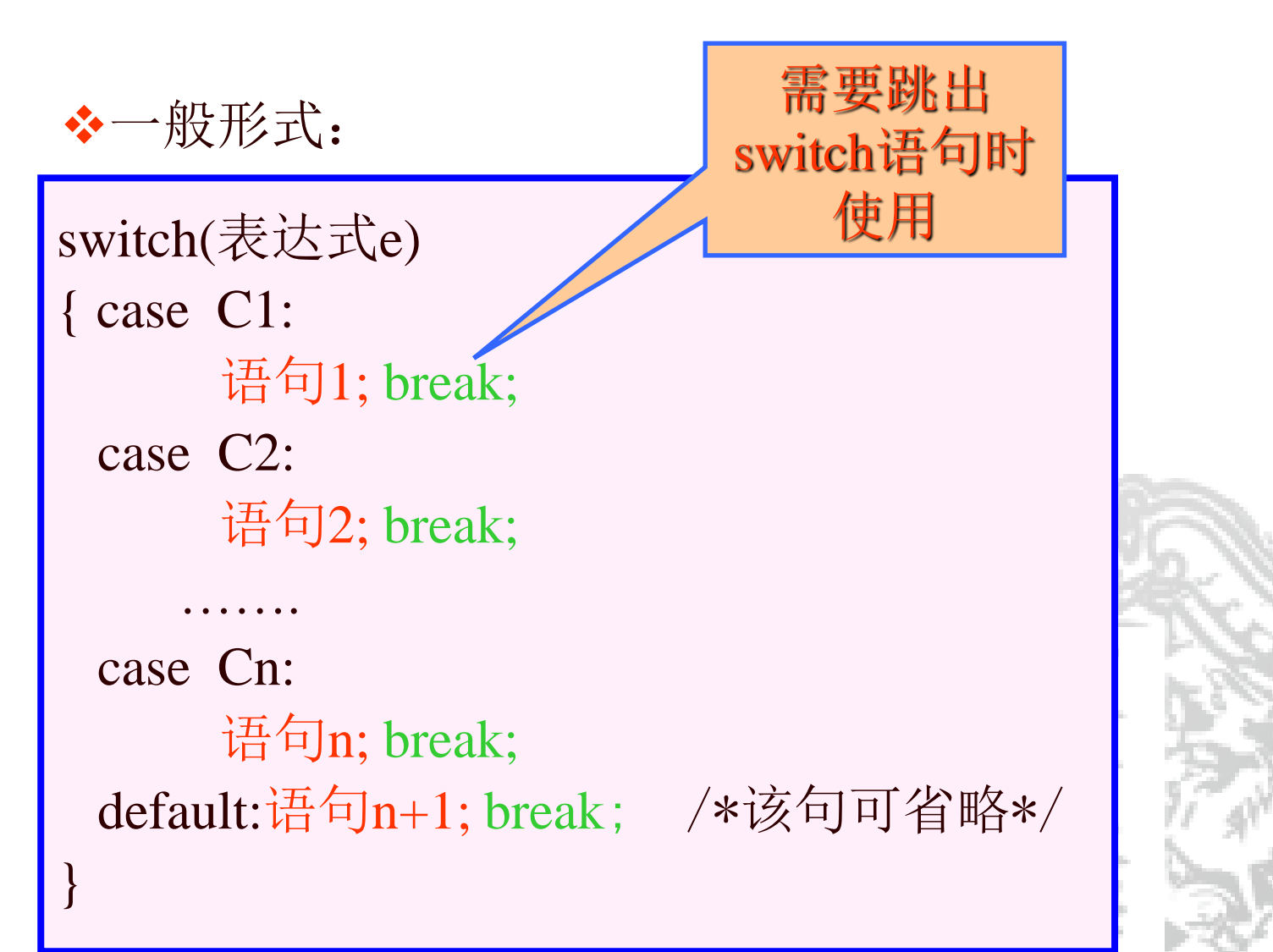

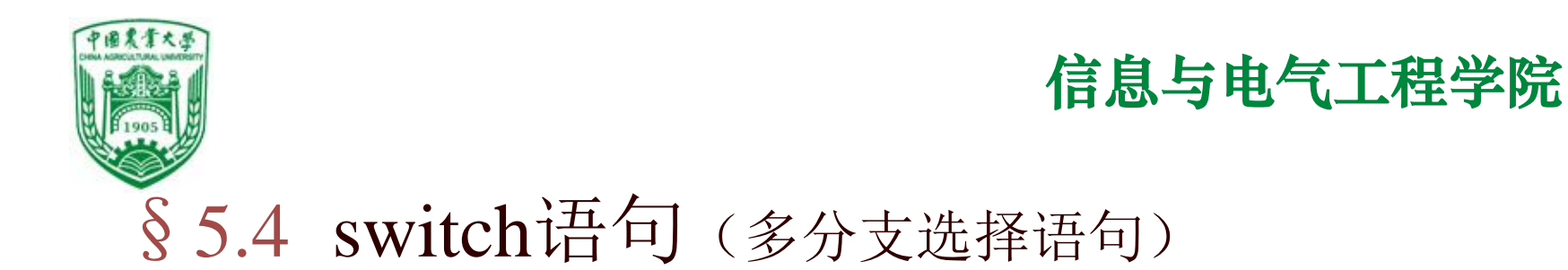

#### ❖执行过程

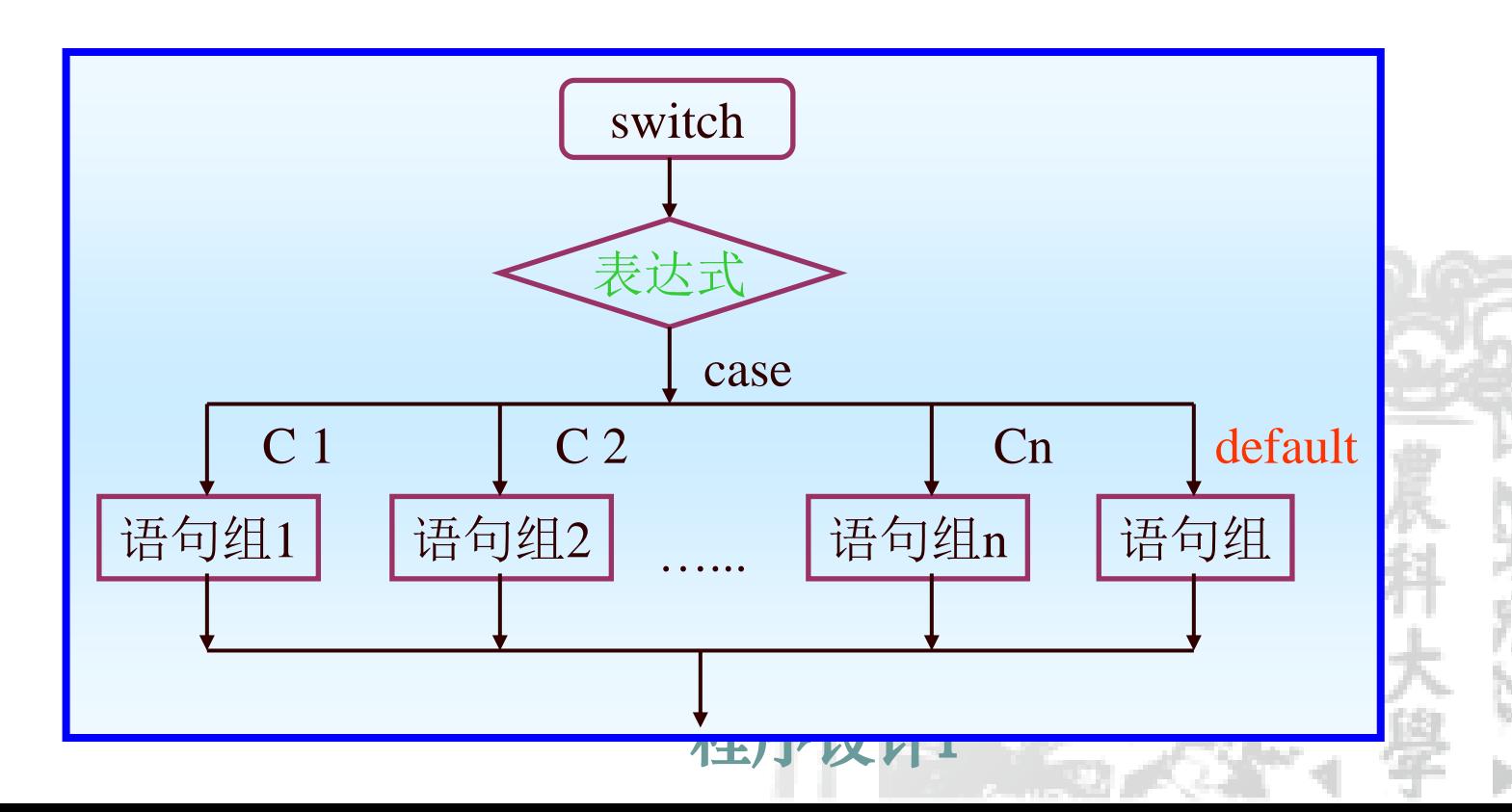

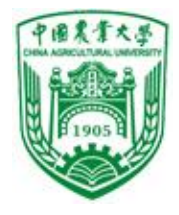

❖switch几点说明

⚫C1,C2,…Cn是常量表达式,且值必须互不相同 ●SWITCH 内的表达式可以为任意类型,但是 CASE 后的表达式的类型与SWITCH 内的表 达式类型一致

⚫CASE 和 DEFAULT 的顺序是无关紧要的 ●switch与if不同, 只能测试相等, 不能像 if 作 关系比较,如大于小于之类;

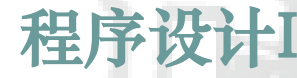

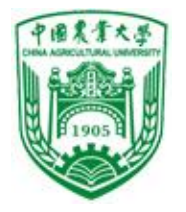

#### ❖switch几点说明

● 在每种case 语句后最好有 break终止, 否则, 将执行下 面case 对应的语句。

- case后可包含多个可执行语句, 且不必加{ }
- ●多个case可共用一组执行语句

```
● switch可嵌套
```
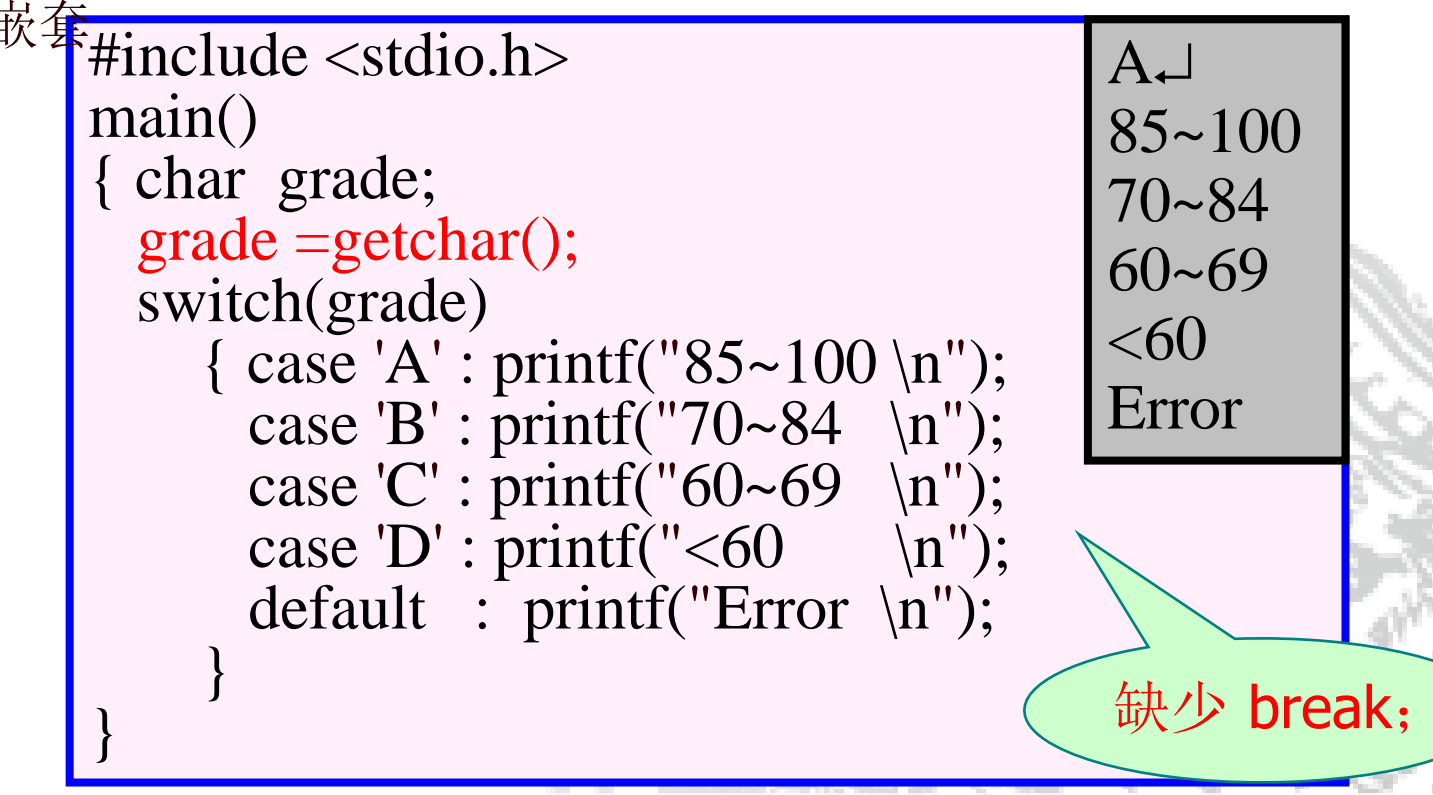

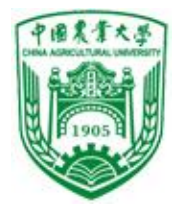

#### ❖switch几点说明

● 在每种case 语句后最好有 break终止, 否则, 将执行下 面case 对应的语句。

- case后可包含多个可执行语句, 且不必加{ }
- ●多个case可共用一组执行语句

```
● switch可嵌套
```

```
#include <stdio.h>
main()
{ char grade;
  grade =getchar();
  switch(grade)
     { case 'A' : printf("85~100 \n");
        case 'B' : printf("70~84 \n"); break;
        case 'C' : \overline{print("60~69 \n\infty)}; break;
        case 'D' : \text{print}('<60 \quad \text{in}'); \text{ break};default : print("Error \n\rightharpoonup n");}
}
                                                    \mathbb{R}85~170~84
00
                                                    \overline{a}\mathbf{a}k\cdot'A': printf("85~100 \n"); break;
                                                        A_{\leftarrow}
```
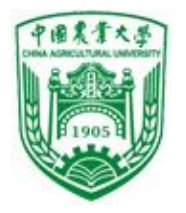

#### ❖switch几点说明

● 在每种case 语句后最好有 break终止, 否则, 将执行下 面case 对应的语句。

- case后可包含多个可执行语句, 且不必加{ }
- ●多个case可共用一组执行语句

● switch可嵌套

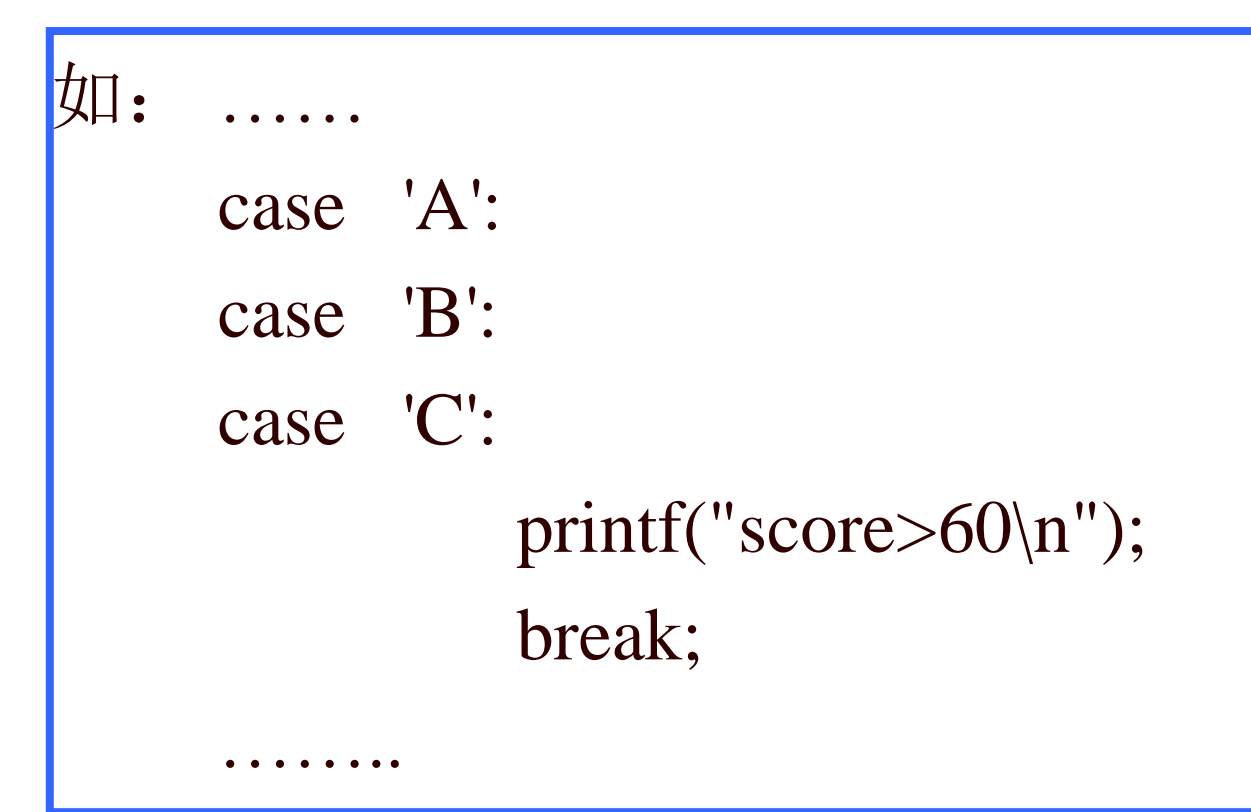

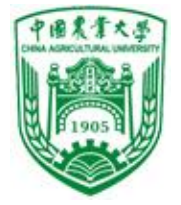

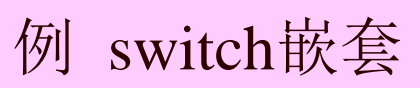

{

```
#include <stdio.h>
int main( )
      int x=1, y=0, a=0, b=0;
      switch(x)
      { 
         case 1:
                 switch(y)
                  { 
                     case 0: a++; break;
                      case 1: b++; break;
                  }
          case 2: a_{++}; b++; break;
          case 3: a++; b++;}
       printf("\na=%d,b=%d"
,a,b);
   }
```
信息与电气工程学院

程序设计I

 $a=2$ ,  $b=1$ 

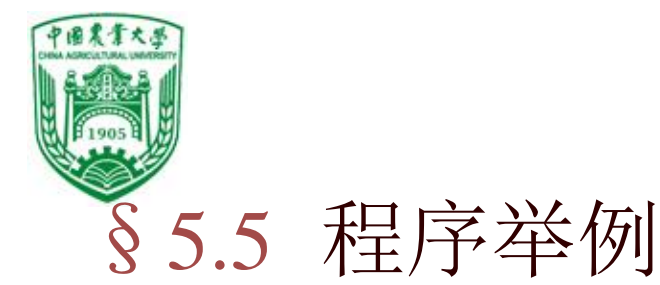

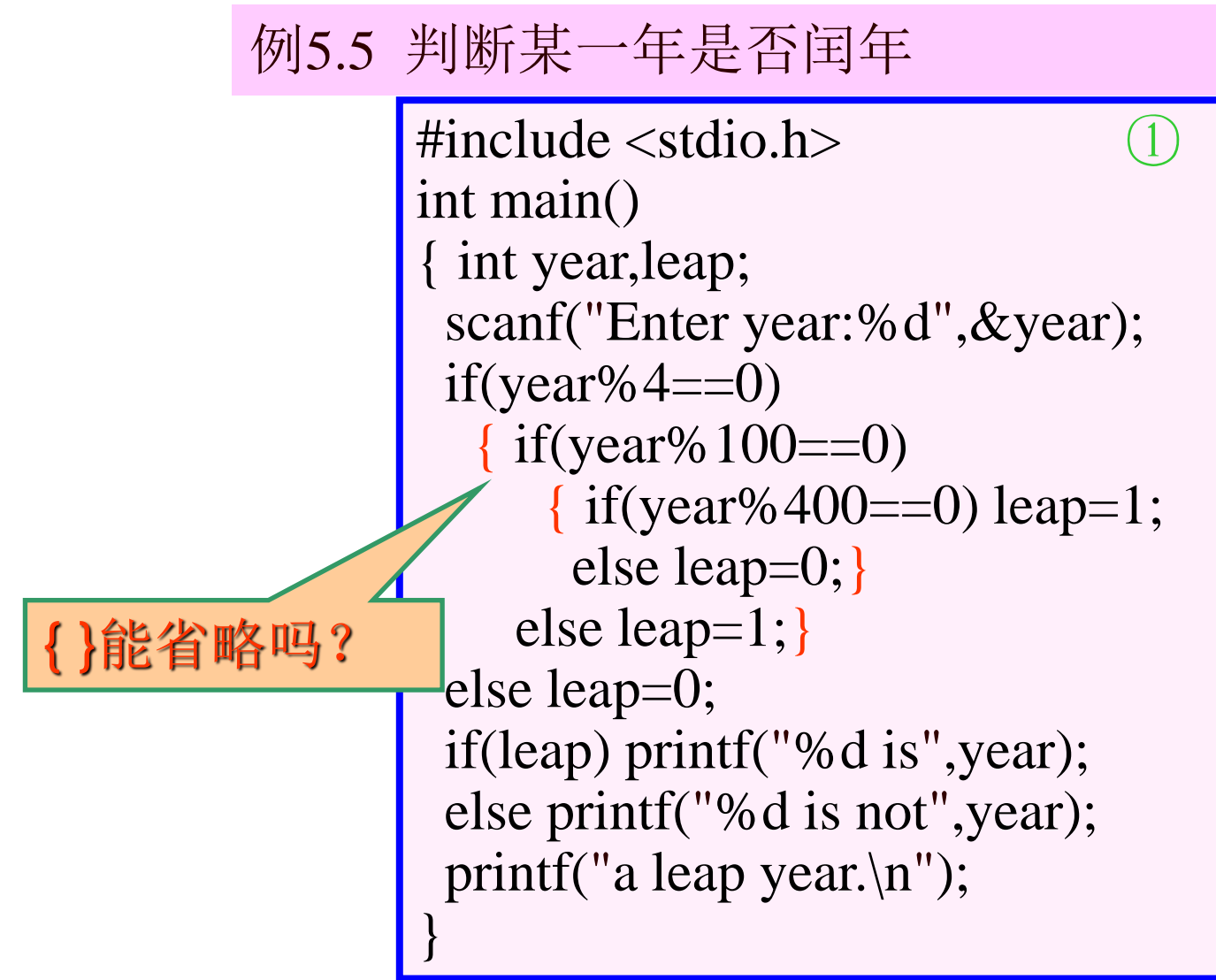

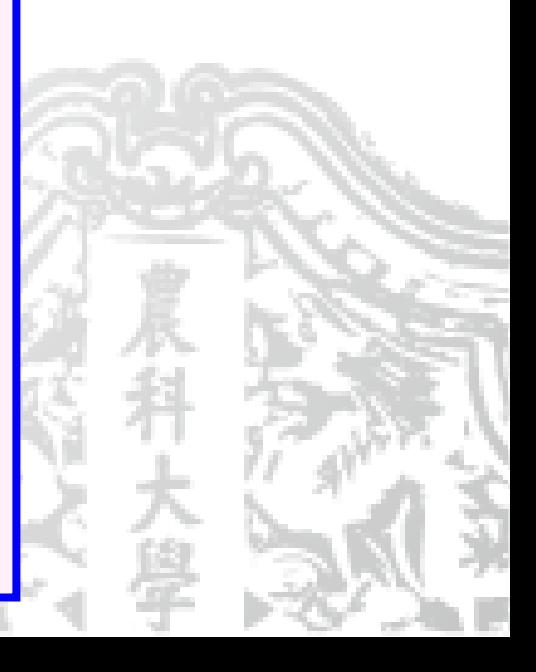

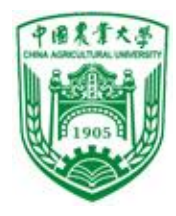

程序设计I 例5.5 判断某一年是否闰年  $\#$ include  $\lt$ stdio.h $>$ int main() { int year,leap; scanf("Enter year:%d",&year); if(year% $4!=0$ ) leap=0; else if(year% $100!=0$ ) leap=1; else if(year%400!=0) leap=0; else leap=1; if(leap) printf("%d is",year); else printf("%d is not",year); printf("a leap year.\n"); }

§5.5 程序举例

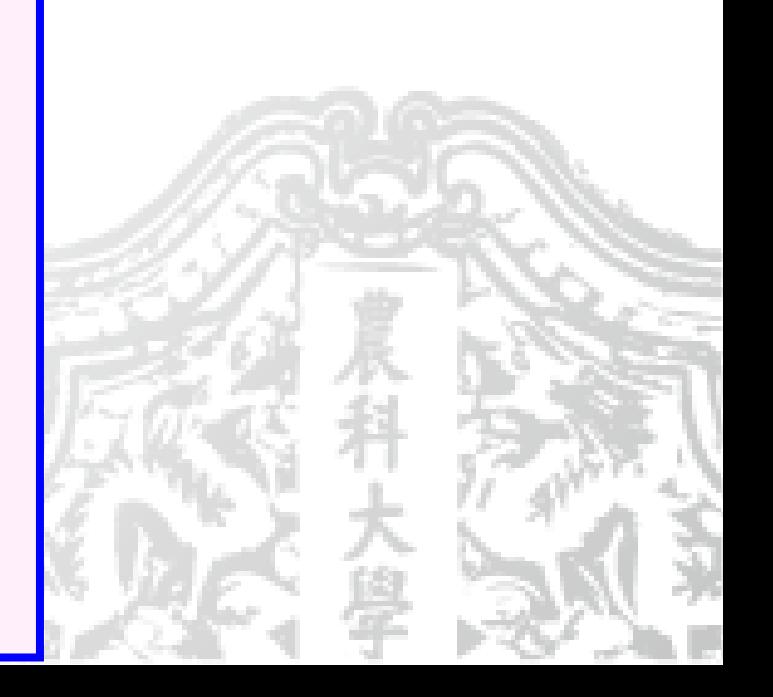

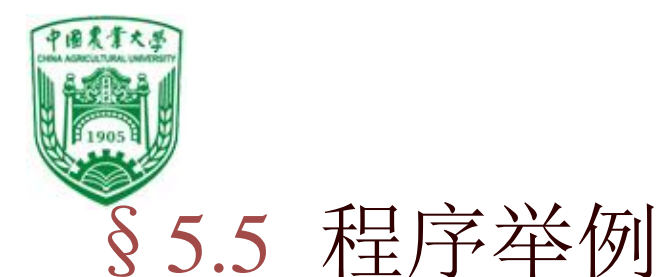

例5.5 判断某一年是否闰年

```
③使用逻辑表达式
#include <stdio.h>
int main() 
{ int year,leap;
 scanf("Enter year:%d",&year);
if((year%4==0&&year%100!=0)||(year%400==0))
   leap=1;
 else leap=0;
 if(leap) printf("%d is",year); 
 else printf("%d is not",year);
 printf("a leap year.\n");
}
```
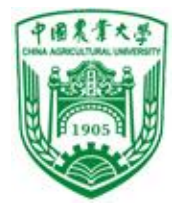

#### 例 根据输入的字母输出相应的字符串

```
Good morning! 我计I
#include <stdio.h>
int main()
{ char c;
 printf("Enter m or n or h or other:");
 c=getchar();
 switch(c)
 { case 'm': printf(" Good morning!\n");break;
   case 'n': printf(" Good night!\n"); break;
   case 'h': printf(" Hello!\n"); break;
   default : printf(" ????????\nn");
 }
}
       m\Box
```
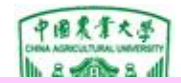

#### 例5.6 求ax<sup>2</sup>+bx+c=0方程的解

```
.<br>1<del>년</del>까지 / 사제를
\#include \ltstdio.h>\#include \leqmath.h>int main()
{ float a,b,c,d,disc,x1,x2,realpart,imagpart;
 scanf("%f,%f,%f",&a,&b,&c);
 printf("The equation"); 
 if (fabs(a) \leq 1e-6) printf("is not a quadratie");
 else {disc=b*b-4*a*c;if (fabs(disc)\leq=1e-6)
         printf("has two equal roots:%8.4f\n",-1.0*b/(2^*a));
       else if (disc > 1e-6){x1=(-1.0*b+sqrt(disc))/(2*a)};x2=(-1.0 * b-sqrt(disc))/(2 * a);printf("has has distinct real roots:%8.4f and %8.4f\{n'',x1,x2\};
       else { realpart=-1.0*b/(2^*a); imagpart=sqrt(-1.0^*disc)/(2^*a);
              printf("has complex roots:\n"); 
               print("% 8.4f + % 8.4fi\n, realpart, imagpart);
               printf("%8.4f - %8.4fi\n"
,realpart,imagpart);
} } }
```